### Sequência Didática: Produção de podcast como apoio ao ensino para Projetos Integradores

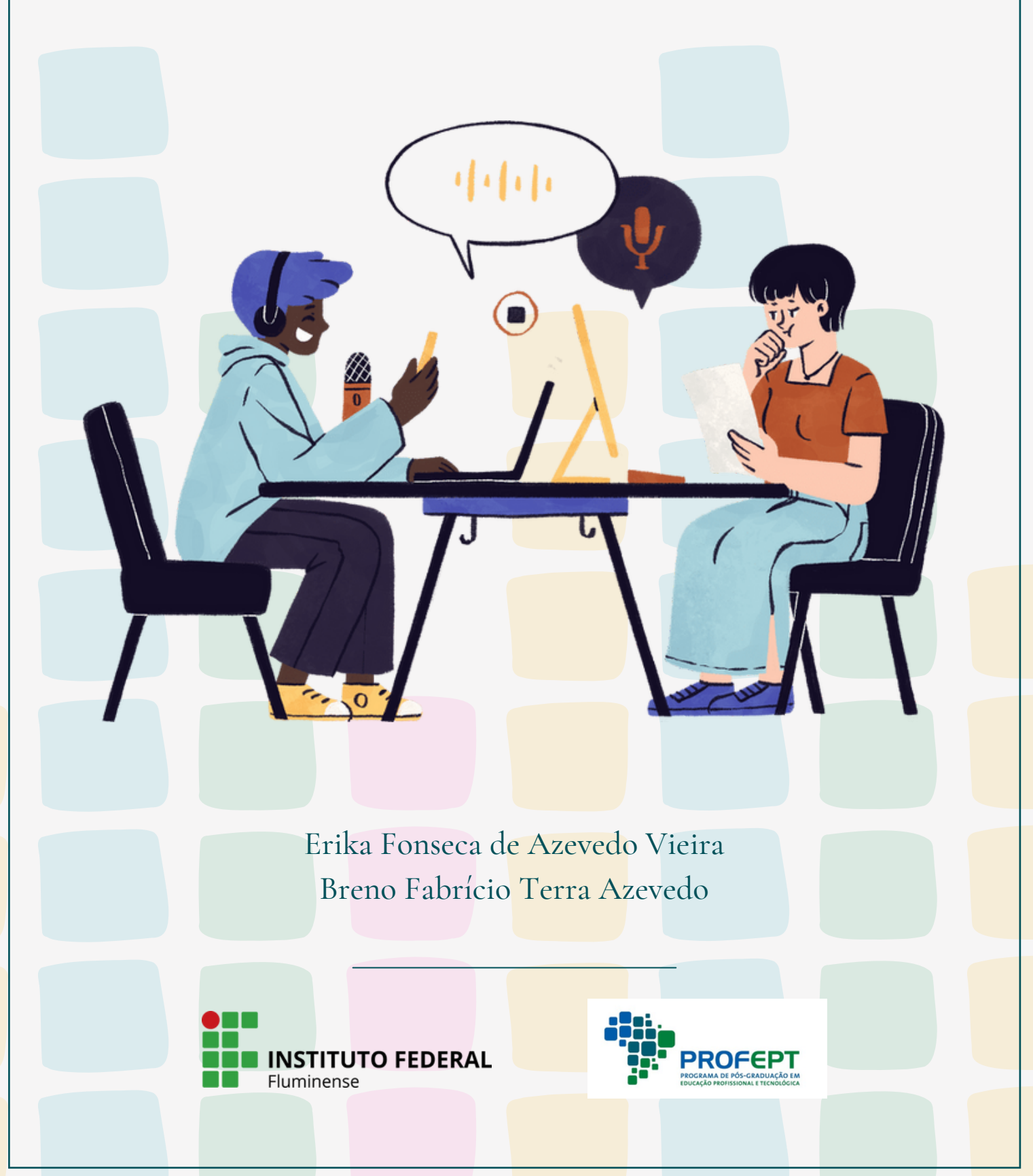

#### **Dados Internacionais de Catalogação na Publicação (CIP)**

 V658s Vieira, Erika Fonseca de Azevedo, 1991-. Sequência didática: produção de podcast como apoio ao ensino para projetos integradores / Erika Fonseca de Azevedo Vieira, Breno Fabrício Terra Azevedo. — Campos dos Goytacazes, RJ, 2022. 48 p. : il. color. Produto educacional proveniente da dissertação intitulada: Poadcast como ferramenta de ensino: possibilidades de contribuição para projeto integrador (Mestrado em Educação Profissional e Tecnológica). - Instituto Federal de Educação, Ciência e Tecnologia Fluminense, Programa de Pós-Graduação em Educação Profissional e Tecnológica, Campos dos Goytacazes, RJ, 2022. Referências: p. 27-28. 1. Sequência didática. 2. Podcast. 3. Ensino . 4. Projeto integrador. 5. Educação Profissional e Tecnológica. I. Azevedo, Breno Fabrício Terra, 1973-. II. Título. CDD 373.246 (23. ed.)

**Bibliotecário-Documentalista |Henrique Noguères Neto | CRB-7/ 5677**

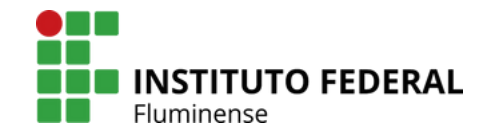

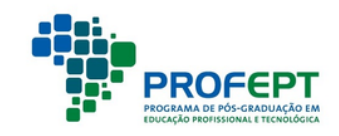

**Realização:** Mestrado Profissional em Educação Profissional e Tecnológica – ProfEPT Instituto Federal Fluminense

> **Autores:** Erika Fonseca de Azevedo Vieira Breno Fabrício Terra Azevedo

> **Projeto Gráfico/Diagramação:** Erika Fonseca de Azevedo Vieira

> > **Ilustrações:** Sketchify/Canva

# SOBRE OS AUTORES

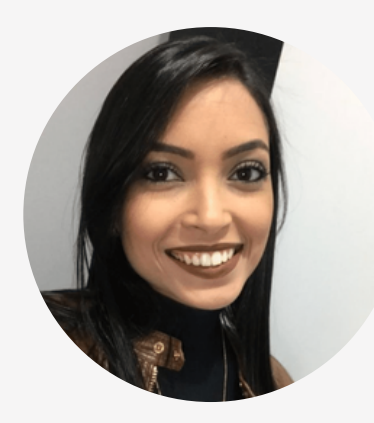

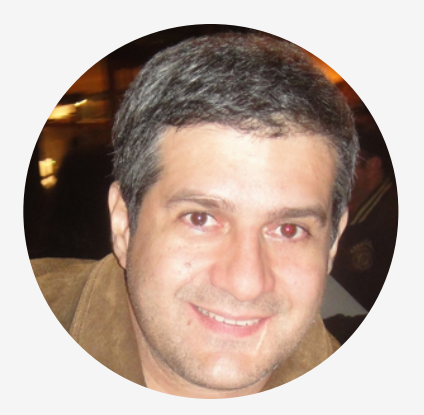

E**rika Fonseca de Azevedo Vieira** é graduada em Comunicação Social/Jornalismo pela Universidade Federal de Viçosa e pós-graduada em Comunicação Organizacional. Atua como jornalista no Instituto Federal Fluminense *Campus* Bom Jesus do Itabapoana. Fã do processo produtivo radiofônico, já coordenou um projeto ligado à rádio escola da instituição e acredita no grande potencial educativo das ferramentas e tecnologias de comunicação.

**Breno Fabrício Terra Azevedo** possui graduação em Engenharia de Computação pela Universidade Federal do Espírito Santo, mestrado em Informática pela Universidade Federal do Espírito Santo e Doutorado em Informática na Educação pela Universidade Federal do Rio Grande do Sul. Atua como professor do Mestrado Profissional em Ensino e suas Tecnologias, Mestrado Profissional em Educação Profissional e Tecnológica e Engenharia de Computação no IFF. Pesquisador do Núcleo de Pesquisa em Informática na Educação (NIE) do IFF. Possui experiência na área de Ciência da Computação, com ênfase em Informática na Educação, Engenharia de Software, Inteligência Artificial, atuando principalmente nos seguintes temas: desenvolvimento de software, mineração de textos, tecnologias digitais na educação, educação a distância, inteligência artificial aplicada à educação.

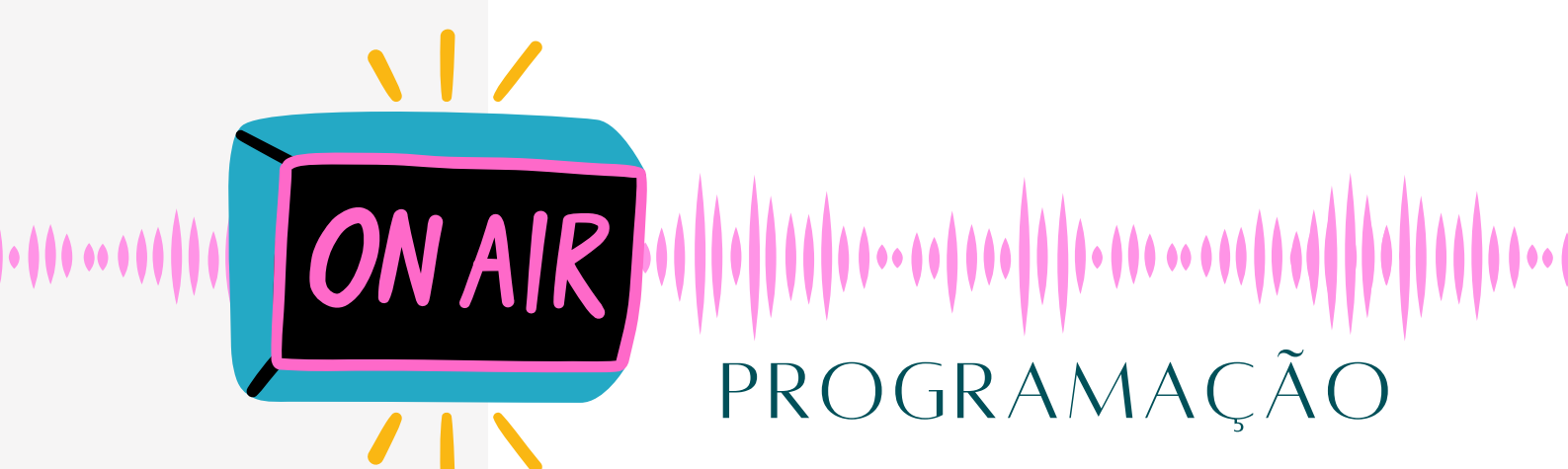

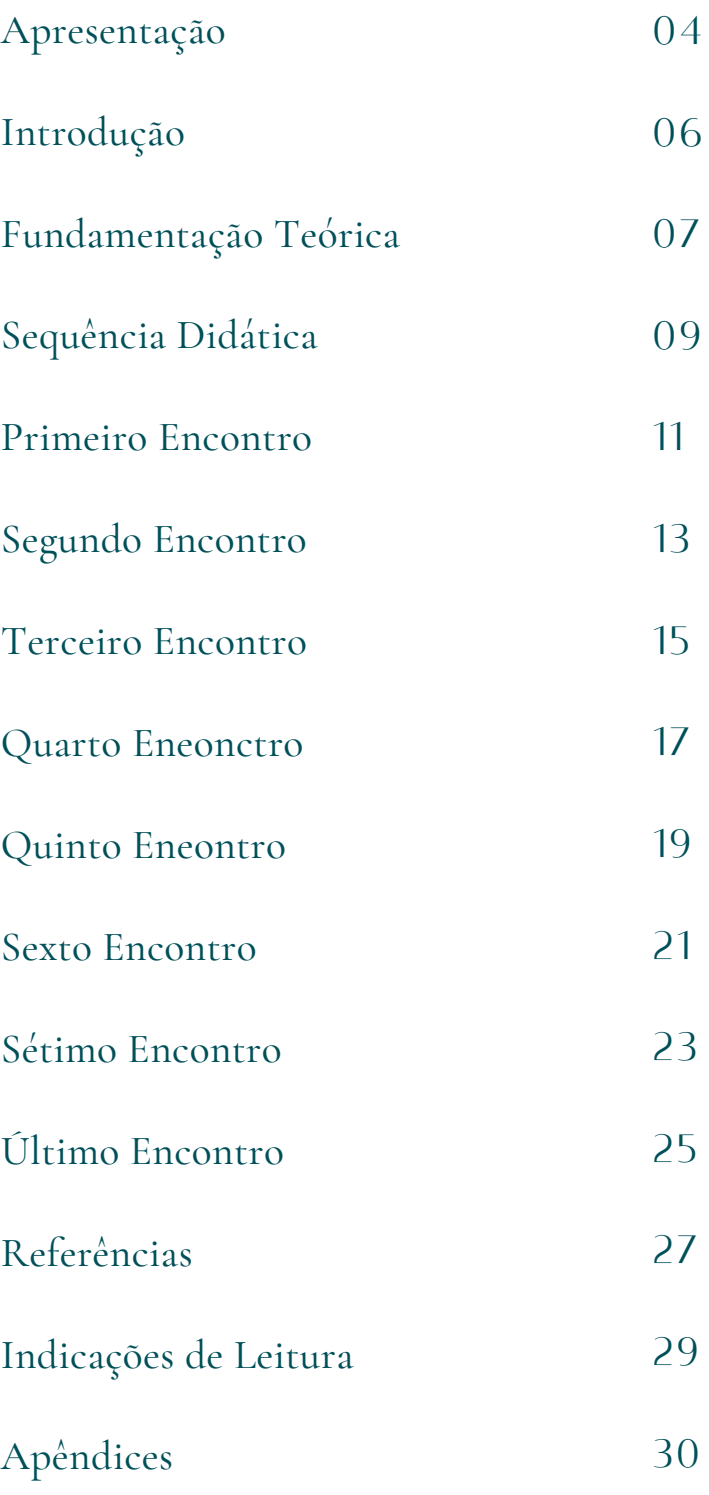

# APRESENTAÇÃO

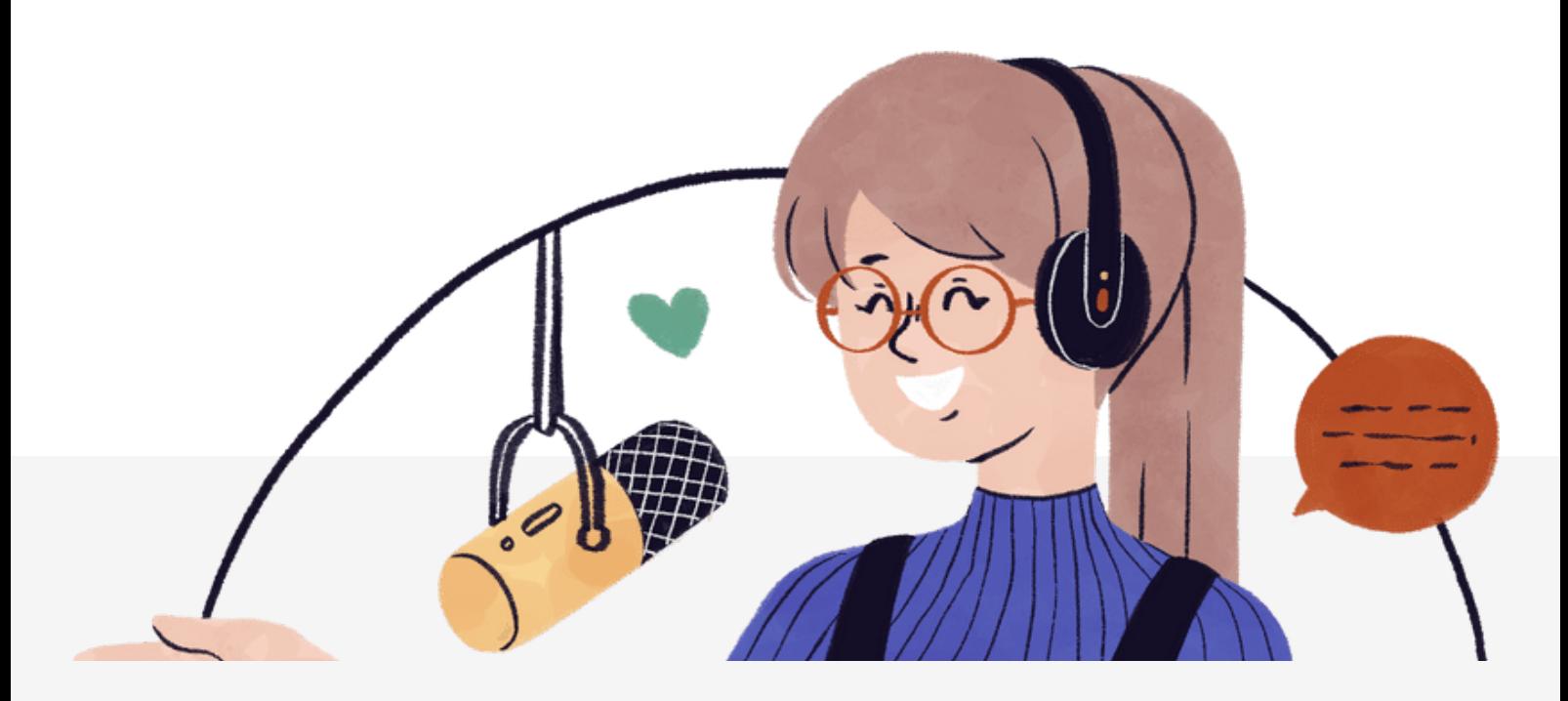

Esta sequência didática foi criada por meio do Programa de Mestrado Profissional em Educação Profissional e Tecnológica (Profept) do Instituto Federal Fluminense como proposta de prática pedagógica capaz de contribuir para o desenvolvimento do Projeto Integrador na instituição. Foi verificado que integrar conteúdos de diferentes disciplinas é um desafio para os docentes, ainda que seja essa uma das prerrogativas do modelo educativo adotado pela Rede Federal de Educação Profissional e Tecnológica.

A escolha do formato *podcast* como meio para essa integração é atribuída a diversos aspectos, que vão desde a popularização do produto no Brasil ao longo dos anos até suas características enquanto ferramenta pedagógica, além do interesse em utilizar um recurso do universo de formação da pesquisadora - a comunicação - como contribuição às práticas de ensino e aprendizagem.

Esta sequência foi aplicada na turma de segundo ano do Curso Técnico Integrado em Meio Ambiente do Instituto Federal Fluminense *Campus* Bom Jesus do Itabapoana, com participação de 22 discentes e quatro docentes. A aplicação aconteceu de forma remota, mas pode ser facilmente adaptada para ensino presencial.

Este produto educacional está estruturado da seguinte forma: Sumário, Introdução, Fundamentação Teórica, Sequência de Atividades, Referências Bibliográficas, Sugestões de Leitura e Apêndices.

As alterações são possíveis para a inclusão de diversas disciplinas, conforme interesse dos professores, afinidade entre os conteúdos a serem integrados e, claro, criatividade. É muito importante que haja também integração entre os docentes para obter o melhor aproveitamento possível das potencialidades da atividade, sendo interessante, ainda, que haja um coordenador responsável pela organização do processo produtivo aqui sugerido.

Esperamos que esta seja uma jornada de muito aprendizado, desenvolvimento de novas habilidades e protagonismo estudantil. Que seja também uma oportunidade de inovação, experimentação e ousadia para a prática docente.

Desejamos uma ótima experiência!

### 110000-000001 1100001

### QUE TAL OUVIR NOSSOS EPISÓDIOS?

- **Produção Agrícola Sustentável**
	- Disponível em: https://spoti.fi/3Pie9pM
- **Descarte de Resíduos Industriais**
	- Disponível em: https://spoti.fi/3aUs5qS
- **Preservação dos rios e oceanos**
	- Disponível em: https://spoti.fi/3Oi2Yw7
- **Preservação do solo**
	- Disponível em: https://spoti.fi/3RBEQXY

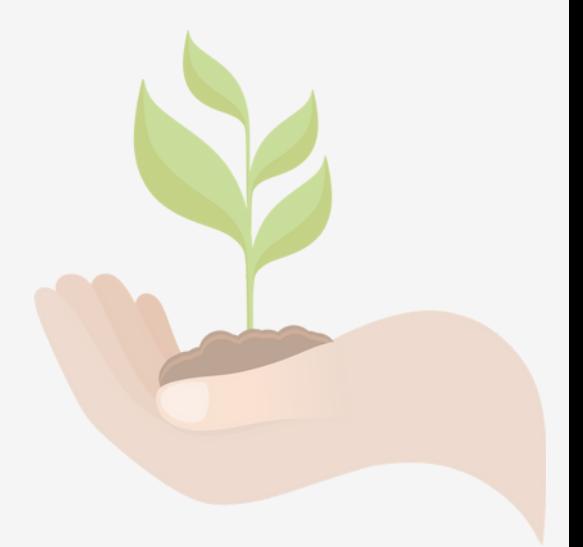

# INTRODUÇÃO

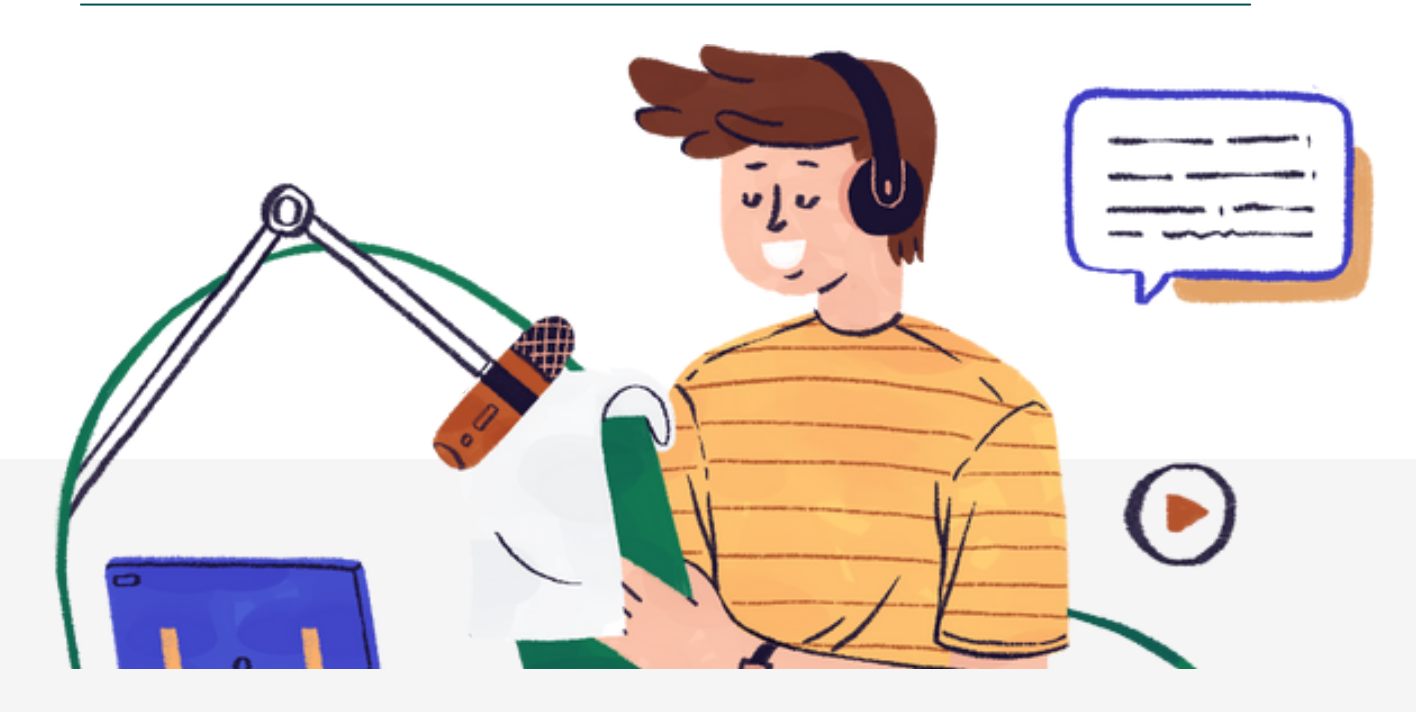

Integrar disciplinas, aproximar teoria e prática, apresentar aplicações para o conhecimento adquirido durante a vida escolar e promover uma formação integral são alguns dos grandes desafios enfrentados pelos educadores e instituições de ensino. Apesar do interesse dos docentes, da tecnologia disponível e de tantas metodologias que possibilitam a superação dessas dificuldades, a realização de atividades integradoras ainda encontra obstáculos dentro e fora de sala de aula.

Buscando contribuir para o avanço na busca por um ensino mais integrador, esta sequência didática apresenta o *podcast* como recurso pedagógico capaz de promover tal integração, que não se limita à interdisciplinaridade, mas também à aproximação dos estudantes enquanto produtores de conhecimento em conjunto, permitindo-lhes assumir o protagonismo do fazer educativo. Além disso, verificou-se o potencial desse formato para o desenvolvimento de habilidades diversas, indispensáveis à vida em sociedade e, em especial, à atuação profissional, como superação da timidez, domínio da linguagem, trabalho em equipe e pensamento crítico.

Os resultados obtidos durante a aplicação das atividades enquanto objeto de pesquisa ratificam as hipóteses levantadas acerca do potencial integrador do *podcast* enquanto ferramenta de ensino e esperamos que a replicação desta experiência proporcione a mesma realidade em outros contextos.

O relato completo está disponível no repositório do IFFluminense.

# FUNDAMENTAÇÃO TEÓRICA

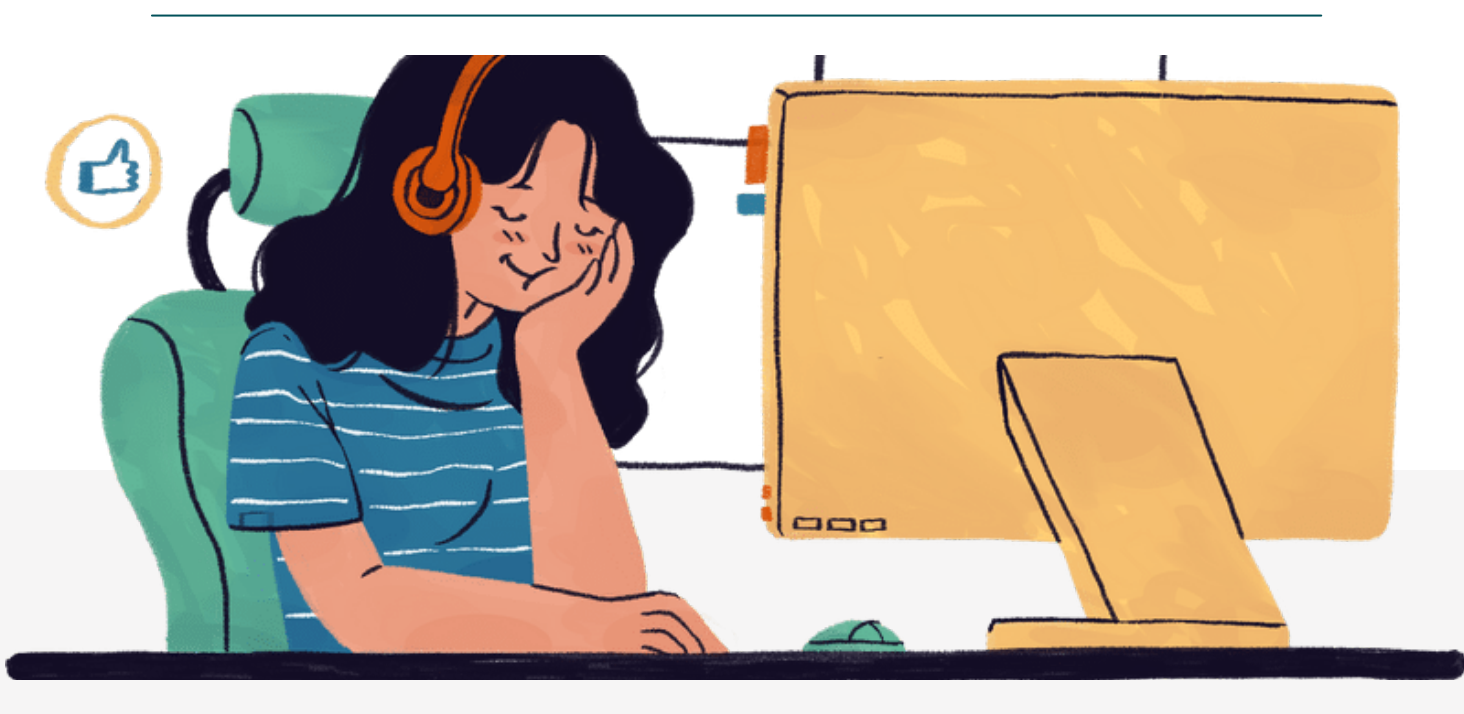

Os cursos técnicos integrados ao ensino médio ofertados pelo Instituto Federal Fluminense (IFF) *Campus* Bom Jesus do Itabapoana, obedecendo à legislação brasileira, apresentam a proposta de Projeto Integrador em seus Projetos Pedagógicos (PPCs), incluindo a disciplina Projeto Integrador ao currículo.

Os coordenadores dos cursos reconhecem, contudo, a dificuldade de implementação do projeto, ocasionada por aspectos como a limitação na tentativa de combinação de conteúdos e disciplinas; a ausência de atividades capazes de promover a integração almejada; a falta de conhecimento dos docentes do ciclo básico em relação às disciplinas técnicas e vice-versa; entre outros desafios que tornaram a proposta descrita nos documentos orientadores impraticável no processo de ensino e aprendizagem.

Objetivando amenizar essa problemática, busca-se metodologias e ferramentas de ensino que auxiliem no processo de integração não só de disciplinas e conteúdos, mas também de vivências, experiências pessoais, cultura e visão de mundo, contemplando as três dimensões fundamentais da vida que estruturam a prática social e fundamentais à formação omnilateral: o trabalho, a ciência e a cultura (RAMOS, 2009).

Para o Curso Técnico Integrado em Meio Ambiente do IFF Bom Jesus, o Projeto Integrador é concebido como uma dessas metodologias, cujo objetivo é integrar conteúdos, promover uma contextualização que aproxime teoria e prática, e relacionar Ensino, Pesquisa e Extensão nas ações educacionais.

O meio buscado para o estabelecimento dessa integração no projeto do curso é a interdisciplinaridade, prevendo a adoção de mecanismos que promovam a interação entre as disciplinas de formação geral e de formação técnica como forma de proporcionar uma aprendizagem ampla e completa ao longo do curso. Moura (2007) considera a interdisciplinaridade como um dos princípios para a formação integrada e integral, que "não pode ser entendida como a fusão de conteúdos ou metodologias, mas sim como interface de conhecimentos parciais específicos que têm por objetivo um conhecimento mais global" (p. 24).

Neste sentido, trazemos a proposta de utilização do *podcast* como forma de contribuir para a efetiva implantação e execução do projeto integrador, por possuir características que permitem tal aproximação disciplinar, combinando assuntos, abordagens e formatos, bem como o desenvolvimento de habilidades importantes à atuação acadêmica e profissional de estudantes.

Segundo Filho, Trevisoli e Santos (2016), o *podcast* possibilita a prática da pesquisa, momentos de tomada de decisão, planejamento, trabalho em grupo, desenvolvimento da administração de tempo e conflitos, senso crítico, análise e alinhamento de teoria e prática. Essas possibilidades não só foram confirmadas por meio da pesquisa que resultou neste produto educacional, mas também enriquecidas pela confirmação da hipótese levantada inicialmente: o *podcast* cumpre também o papel integrador almejado. Para nossa surpresa, por meio dos relatos de alunos e professores, foi possível verificar que a integração não aconteceu apenas entre os conteúdos, mas também entre os atores do processo. Assim, tendo como referência as etapas de produção de um *podcast* (LOPES, 2015), foi construída esta sequência didática, incluindo quatro disciplinas do Curso Técnico Integrado em Meio Ambiente do IFF Bom Jesus. Segundo Zabala (1998, p.18), sequências didáticas são "um conjunto de atividades ordenadas, estruturadas e articuladas para a realização de certos objetivos educacionais, que têm um princípio e um fim conhecidos tanto pelos professores como pelos alunos".

As etapas de aplicação que compreendem as especificidades das disciplinas são facilmente alteradas para realidades diferentes daquela da pesquisa. As atividades sugeridas buscam atender os requisitos citados por Zabala (1998), em especial no que se refere à independência e ao protagonismo do estudante no processo produtivo e de aprendizagem, objetivo considerado atingido.

Por fim, considera-se o potencial avaliativo das ações, também com base no autor, que sugere a avaliação de quatro tipos de conteúdo: factuais, conceituais, procedimentais e atitudinais, todos possíveis de serem apreciados por meio do uso de *podcast* como ferramenta de ensino.

# SEQUÊNCIA DIDÁTICA

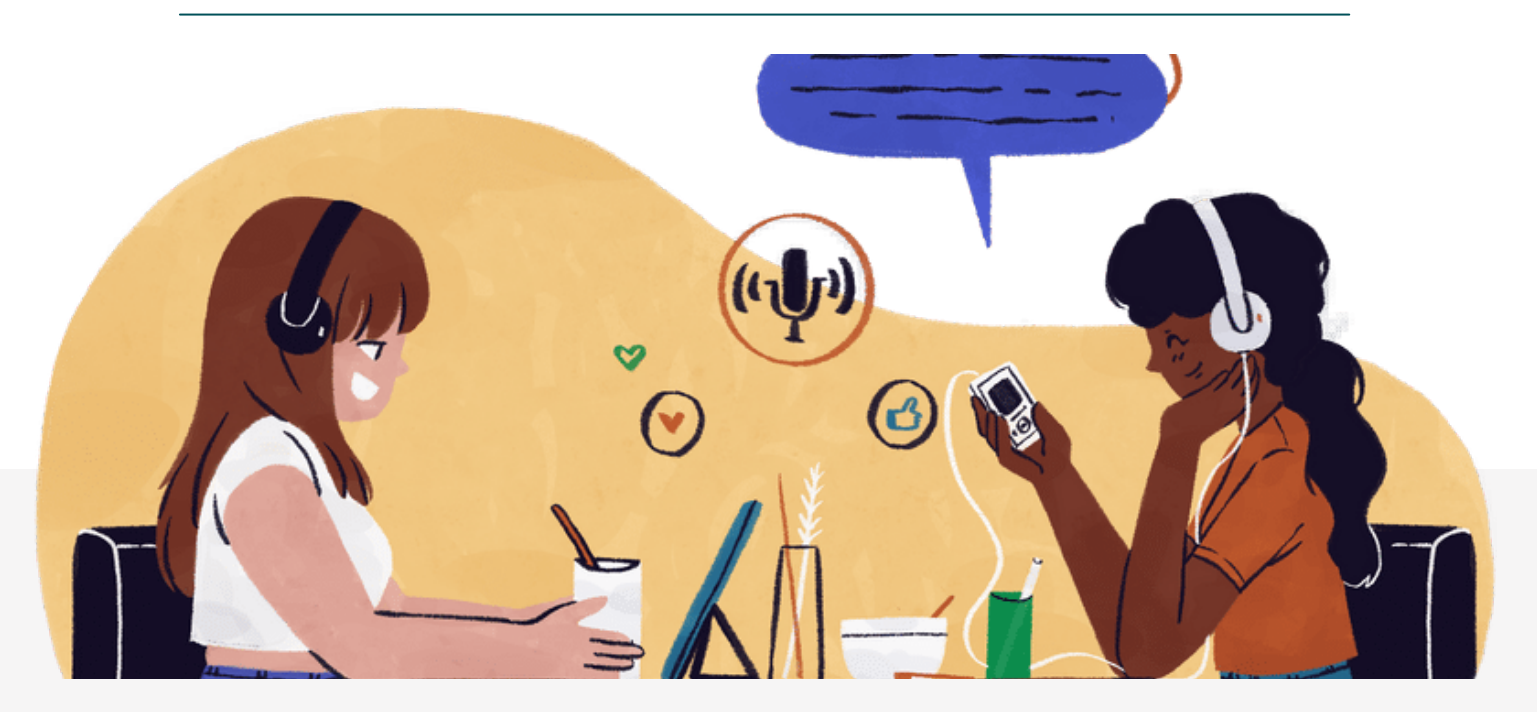

### **Objetivo Geral:**

Produzir um *podcast* que integre conteúdos das disciplinas de Português, Química Ambiental, História e Projetos II, ministradas às turmas de segundo ano do Curso Técnico Integrado em Meio Ambiente durante o Ciclo II das Atividades Pedagógicas Não Presenciais (APNP) do IFFluminense.

#### **Objetivos específicos:**

- Trabalhar conteúdos das disciplinas selecionadas de maneira integrada nas atividades de produção do *podcast*;
- Desenvolver habilidades de planejamento; pesquisa; compreensão, interpretação, seleção e relação de informações (senso crítico); redação; oralidade; edição; e operação de softwares utilizados para a produção do *podcast*.
- Aliar teoria e prática na produção de um produto que seja informativo, didático e interessante.

#### **Público-alvo:**

Alunos do 2º ano do Curso Técnico Integrado em Meio Ambiente do Instituto Federal Fluminense *Campus* Bom Jesus do Itabapoana.

#### **Duração:**

Foram realizados oito encontros assíncronos, com tempos de aulas de 45 minutos cada, para ensino remoto.

### **Ações prévias**

- É importante que um (a) docente assuma a responsabilidade de coordenar a execução das ações durante o processo de produção do *podcast*. Ele (a) será responsável por estabelecer o diálogo entre os professores participantes do projeto e organizar a adaptação da SD para a realidade e contexto específicos da referida produção, além de providenciar os materiais e acompanhar a execução das etapas sugeridas nesta sequência didática.
- Antes de apresentar a proposta aos estudantes, é necessário que os docentes participantes se reúnam e determinem as temáticas a serem trabalhadas, assim como a abordagem adequada para cada disciplina que será incluída no roteiro. Para isso, deverão pensar e estabelecer as possíveis relações entre o conteúdo da disciplina e os temas que serão sugeridos para cada equipe, pois elas orientarão as pesquisas e atividades de produção textual.
- Estabelecer um cronograma de execução, adaptado às exposições de conteúdo de cada disciplina e aos prazos para a entrega das atividades. Poderão ser utilizados conteúdos trabalhados anteriormente, em outro semestre, desde que os alunos já os tenham estudado e possuam base para aprofundar o conhecimento com novas pesquisas.
- Determinar o melhor meio de diálogo entre professores e alunos durante o processo produtivo, para troca de ideias e acompanhamento das etapas de ensino e aprendizagem do projeto: e-mail, aplicativo de mensagens instantâneas, reuniões via webconferência ou presenciais.

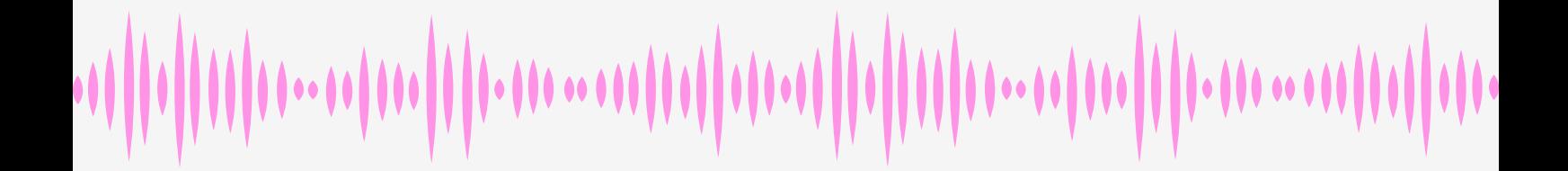

### PRIMEIRO ENCONTRO: APRESENTAÇÃO

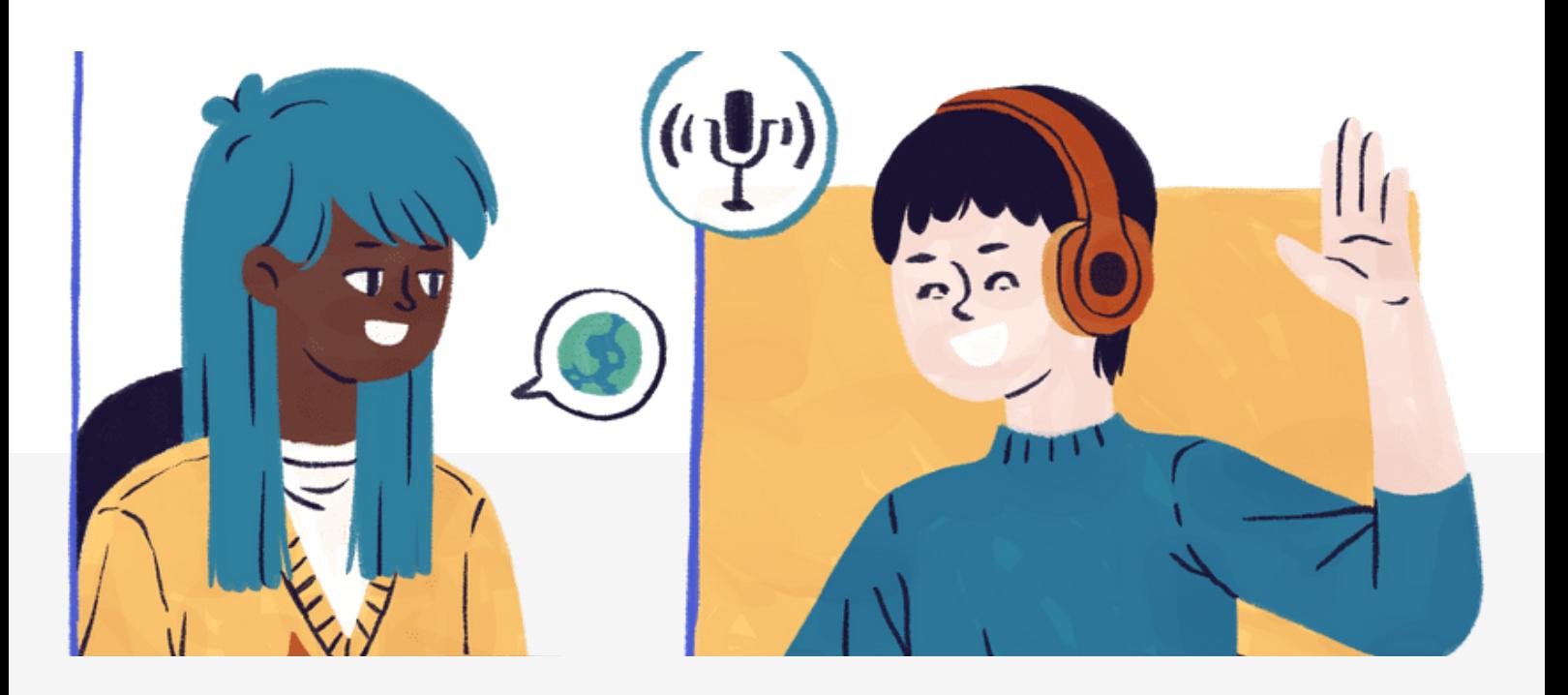

#### **Objetivo:**

Apresentar o conceito de *podcast* aos alunos e a proposta de trabalho utilizando a ferramenta para integrar disciplinas e conteúdos.

#### **Recursos:**

Computador com acesso à internet e ferramenta de encontro síncrono (Google *Meet*); *software* para produção de *slides*; editor de texto ou de imagens para produção do documento com orientações para a primeira atividade.

#### **Ações executadas:**

- Início da aula com um levantamento dos conhecimentos prévios dos estudantes: perguntar o que sabem sobre *podcast*.
- Apresentação do vídeo **O [que](https://www.youtube.com/watch?v=tfTf8LZZX0M) é** *[podcast](https://www.youtube.com/watch?v=tfTf8LZZX0M)***[?](https://www.youtube.com/watch?v=tfTf8LZZX0M)**
- Apresentação da proposta do trabalho interdisciplinar: explicar que será uma iniciativa para integrar disciplinas e conteúdos no desenvolvimento de um único produto, envolvendo diversas atividades para isso, com caráter avaliativo para todas as disciplinas envolvidas.
- Audição de um *podcast* para exemplificar a proposta, dentro da temática ambiental. Sugestão: **[IFFCast](https://open.spotify.com/episode/1JbT1BfgqKYVkRXvrNF3Pb?si=nUmAqqSTTteg_gdJ_33jwQ) #2: Origem da Vida**
- Devido à limitação de tempo da aula, apenas uma parte do episódio foi ouvida em conjunto. O link foi disponibilizado para que os alunos ouvissem posteriormente, se assim desejassem.
	- Motivos da sugestão do episódio escolhido:
		- Produzido por alunos do IFF, de curso técnico integrado;
		- Utilização de diversos formatos, produzidos pelos próprios alunos – vinheta, entrevista;
		- Exploração das características do *podcast*: diálogo linguagem oral, humor, contação de história, compartilhamento de experiência;
		- Temática abordada de maneira leve, porém consistente pesquisas embasaram a construção do roteiro;
		- Temática prevista pelo componente curricular de Biologia para o segundo ano (Processos Evolutivos); Receita (gênero textual) – fabricação de ratos;
		- Aplicação da temática aos dias atuais.
- Diálogo professor/alunos para debate sobre o produto ouvido.
- Apresentação das temáticas a serem trabalhadas pelos grupos temas ambientais já pré-determinados em conjunto pelos professores responsáveis pelas disciplinas.
- Divisão dos grupos 5 ou 6 alunos e atribuição de temática a cada grupo. Os estudantes puderam optar pela melhor forma de divisão das equipes.
	- Sugestão escolhida: divisão conforme interesse pelo tema. Utilizando o recurso "Escolha seu grupo", da plataforma Moodle, o discente teve autonomia para selecionar a equipe desejada, conforme disponibilidade de vagas;
- Conclusão: diálogo professor/alunos para ouvir *feedback*, expectativas e contribuições: ênfase na importância da construção conjunta da atividade;
- Explicação da atividade da semana (apêndice 1): Os grupos deveriam escrever um pequeno texto introdutório sobre o tema do grupo escolhido, que seria usado para embasar a abertura do episódio e a sinopse para a publicação do *podcast*.

#### **Ações do docente após a aula:**

- Envio/disponibilização no Ambiente Virtual de Aprendizagem (AVA) de material de apoio digital, orientações para atividades e espaço para envio da atividade solicitada.
- Correção das atividades enviadas antes da aula seguinte para *feedback* durante encontro síncrono.

## SEGUNDO ENCONTRO: GÊNEROS TEXTUAIS

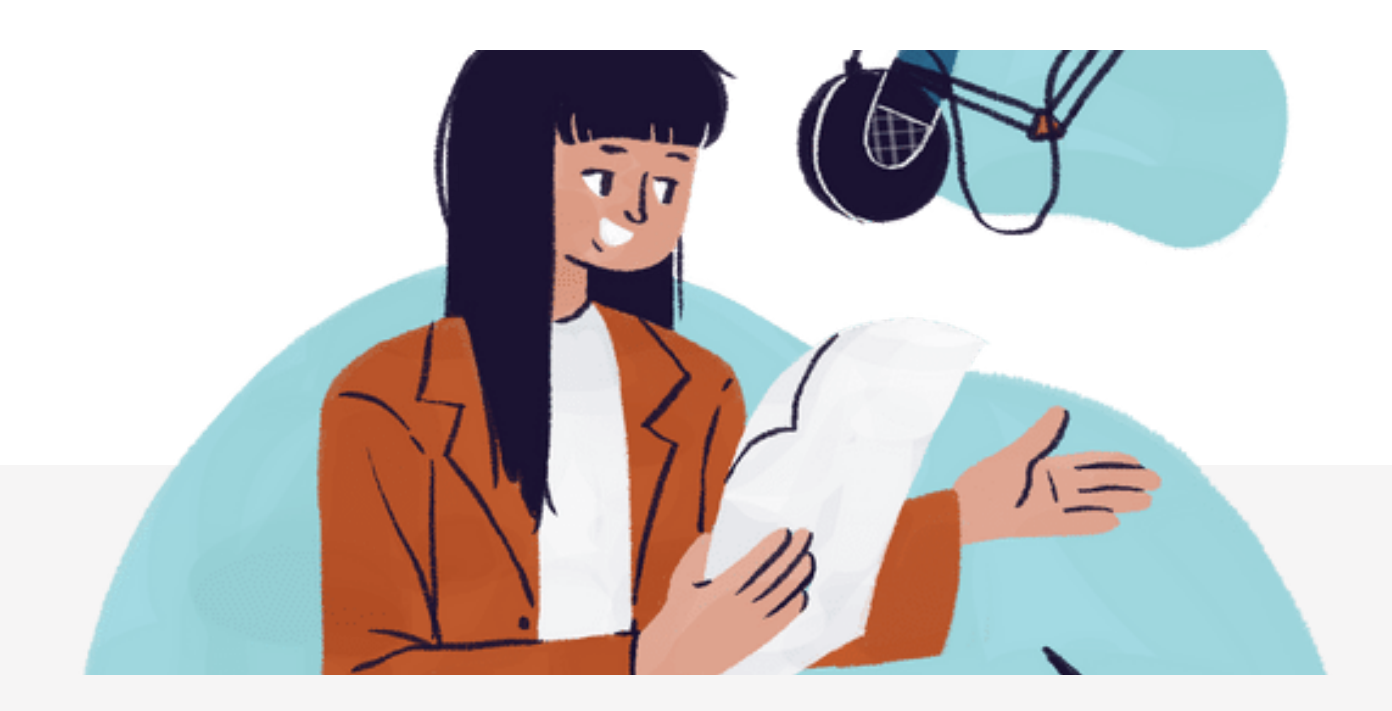

#### **Objetivo:**

Compreender os gêneros textuais possíveis de serem usados na produção do *podcast*; estimular a criatividade; trabalhar em grupo e dar início à produção do roteiro do *podcast*.

#### **Recursos:**

Computador com acesso à internet e ferramenta de encontro síncrono (Google *Meet*); *software* para produção de *slides*; editor de texto ou de imagens para produção do documento com orientações para a atividade da semana.

#### **Ações executadas:**

- Leitura em conjunto de alguns trabalhos produzidos na última aula, incentivo à opinião/contribuição dos demais discentes e indicação de melhorias que poderiam ser feitas para o produto final.
	- Integrantes de cada grupo foram convidados a fazer a leitura da produção textual.
- Introdução ao tema da aula: Apresentação produzida em *PowerPoint* sobre "Gêneros Textuais: possibilidades para o *podcast*". (Apêndice 2)
- Comunicação da lição: Gêneros e formatos mais comuns utilizados no rádio e possíveis de serem usados para o *podcast*, tendo como referência o livro "Como usar o rádio na sala de aula", de Marciel Consani.
- Os gêneros apresentados são o jornalístico; cultural e educativo; publicitário; e de entretenimento. Também foram apresentados trechos de *podcasts* para exemplificar esses gêneros e formatos.
- Discussão em grupo: Os alunos devem ser incentivados a compartilharem ideias de formatos que poderão ser usados de forma criativa no *podcast*.
- Explicação da atividade da semana (apêndice 3): Criar o roteiro de um *spot* publicitário com a temática do *podcast*. O objetivo desse formato é trabalhar a criatividade por meio da ficção. O *spot* foi usado como "transição" entre o conteúdo de uma disciplina e outra no roteiro final, como uma propaganda que marcasse o encerramento de uma temática e o início da seguinte.
- Avaliação: o professor pode avaliar a compreensão dos conteúdos por meio das produções entregues antes da aula seguinte.

#### **Ações do docente após a aula:**

- Envio/disponibilização no AVA de material de apoio digital: apresentação utilizada na aula; links para *podcasts* ouvidos e demais referências sobre o conteúdo trabalhado; arquivo com orientações para a atividade avaliativa da semana.
- Disponibilizar no AVA o espaço para a entrega da atividade da semana.

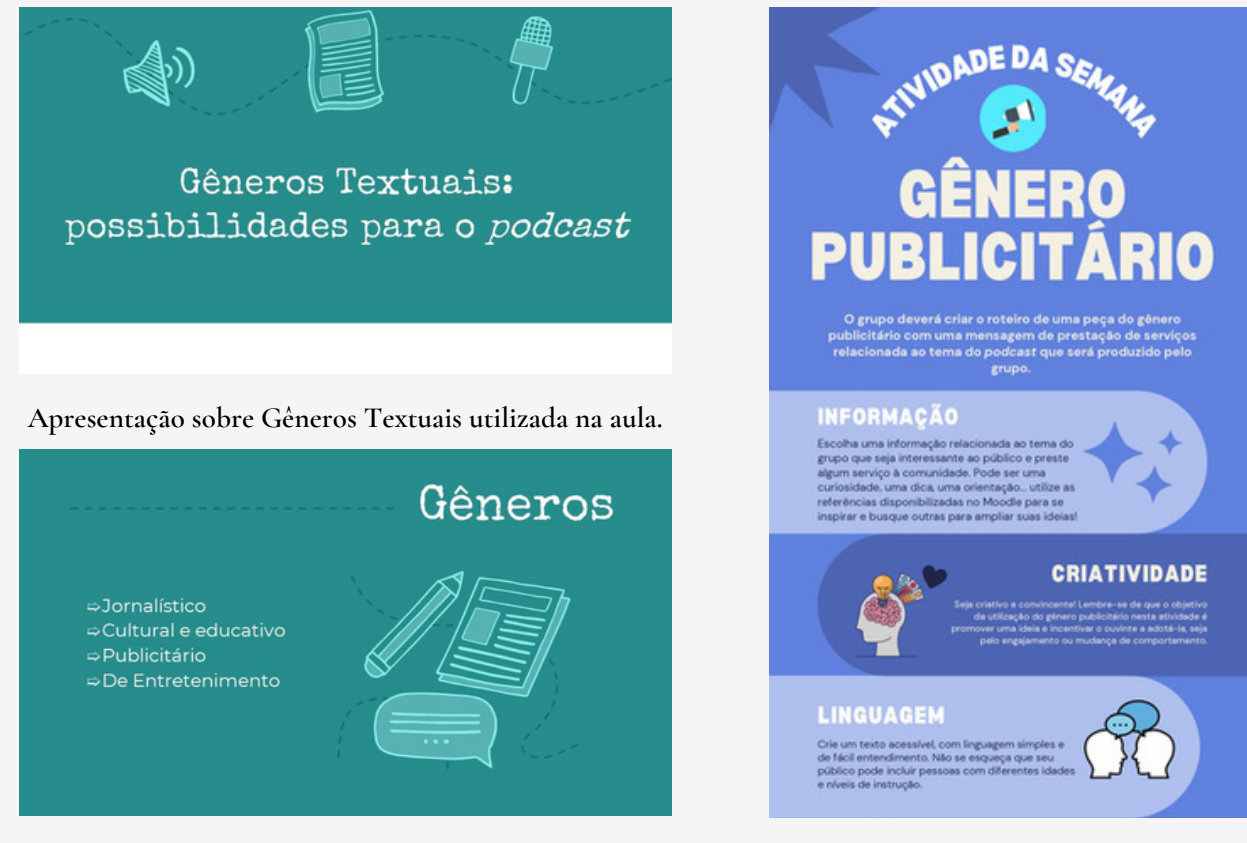

**A apresentação completa está disponível no Anexo 2. Orientações para a atividade da semana.**

### TERCEIRO ENCONTRO: QUÍMICA AMBIENTAL

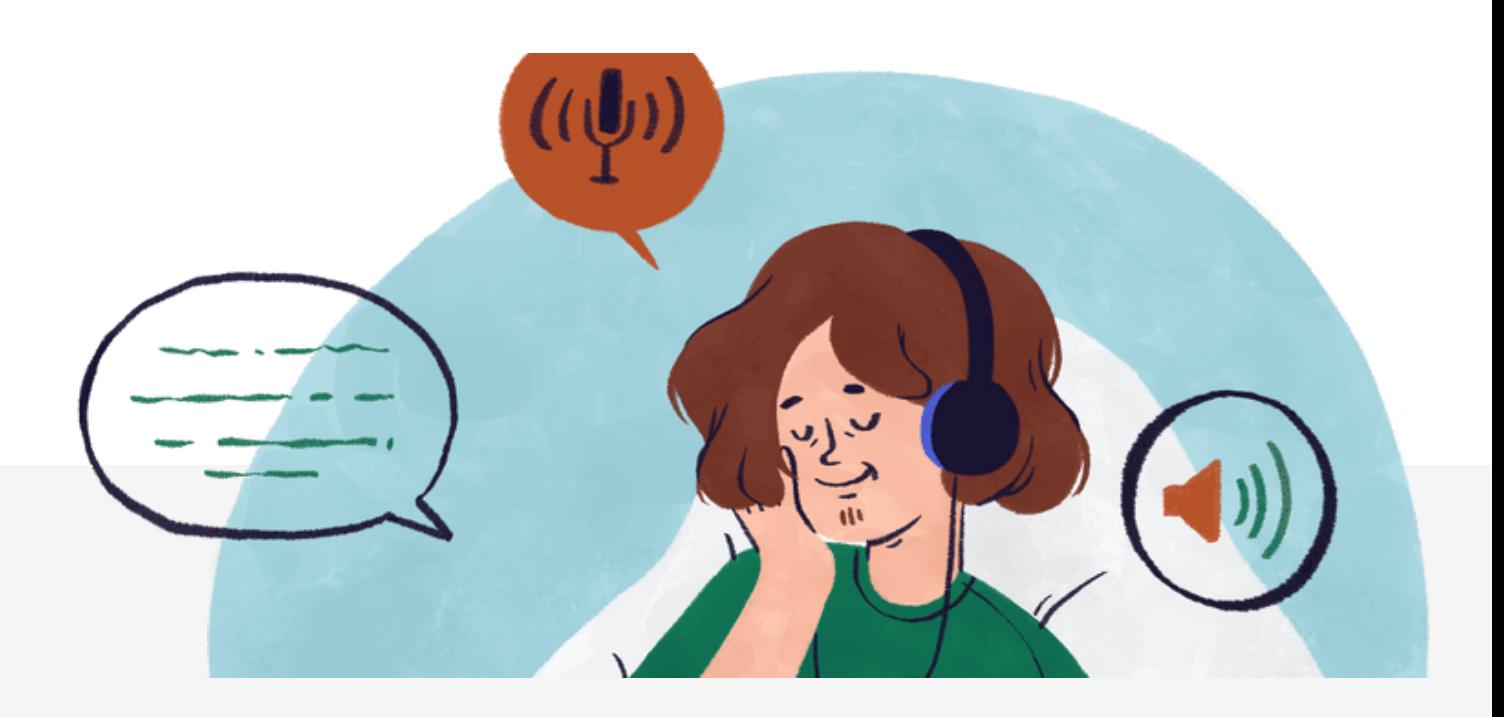

#### **Objetivo:**

- Conversar com os discentes sobre suas produções e construir conhecimento a partir da percepção de melhorias que podem ser realizadas nos trabalhos para o produto final.
- Orientar o início do estudo sobre edição, para que se preparem para essa etapa futura.
- Apresentar a atividade da semana, sobre o conteúdo da disciplina de Química Ambiental.

#### **Recursos:**

Computador com acesso à internet e ferramenta de encontro síncrono (Google *Meet*); *software* para produção de *slides*; editor de texto ou de imagens para produção do documento com orientações para a atividade da semana.

#### **Ações executadas:**

- Leitura em conjunto de alguns trabalhos produzidos na primeira e segunda aulas, incentivo à opinião e contribuição dos demais discentes e indicação de melhorias e correções que poderiam ser feitas para o produto final.
	- Integrantes de cada grupo foram convidados a fazer a leitura da produção textual.
- Para esta aula, não houve conteúdo expositivo, tendo em vista que ele já tinha sido apresentado nas aulas regulares da disciplina de Química Ambiental. O professor havia sugerido temas relacionados aos assuntos dos *podcasts* para a produção da atividade da semana, que foi desenvolvida a partir da pesquisa de novas referências para endossar o conteúdo ensinado na disciplina.
- Apresentação de *softwares* de gravação e edição, tendo em vista que a edição começaria em algumas semanas.
	- Explicação de que não haveria oficina ou aula para ensinar edição.
		- Aproveitando a oportunidade de assumir o protagonismo do próprio aprendizado, os estudantes poderiam desenvolver as habilidades de edição por meio de tutoriais e conteúdo explicativo disponível na internet.
- Sugestões de *softwares* indicados: **[Anchor](https://anchor.fm/dashboard)** e **[Audacity](https://www.audacityteam.org/download/)**
	- Os alunos puderam escolher o *software* que consideraram mais apropriado para executar a atividade, inclusive outro que não tenha sido apresentado nesta sequência didática.
		- **Tutorial de [utilização](https://www.youtube.com/watch?v=m7uAHdcbhuQ) do Anchor (Youtube)**
		- **Tutorial de utilização do Anchor (em texto) - [Canaltech](https://canaltech.com.br/apps/como-fazer-podcast-com-anchor/)**
		- **Tutorial de [utilização](https://www.youtube.com/watch?v=hUE-wZxChtw&t=631s) do Audacity - Youtube**
		- **[Workshop](https://www.youtube.com/watch?v=SYuczs6rJy8) de edição de** *[podcast](https://www.youtube.com/watch?v=SYuczs6rJy8)* **com Leo Lopes - [Youtube](https://www.youtube.com/watch?v=SYuczs6rJy8)**
		- **[Biblioteca](https://studio.youtube.com/) de Áudio do Youtube (trilhas sonoras gratuitas e livres de direitos autorais)**
- Revisão de detalhes importantes para a produção textual para o rádio: utilização de frases curtas, evitar cacofonia, pensar em texto com características da oralidade, cuidado com plágio, entre outros.
- Explicação da atividade da semana (apêndice 4): Produção textual para o roteiro sobre o conteúdo de Química Ambiental, conforme indicações do professor. Os alunos puderam escolher o gênero e formato utilizados.

#### **Ações do docente após a aula:**

- Disponibilizar atividades entregues previamente já corrigidas e com comentários para revisão.
- Disponibilizar conteúdo digital para consulta no AVA: tutoriais de uso das plataformas de gravação e edição;
- Disponibilizar no AVA espaço para entrega da atividade da semana.

### QUARTO ENCONTRO: HISTÓRIA

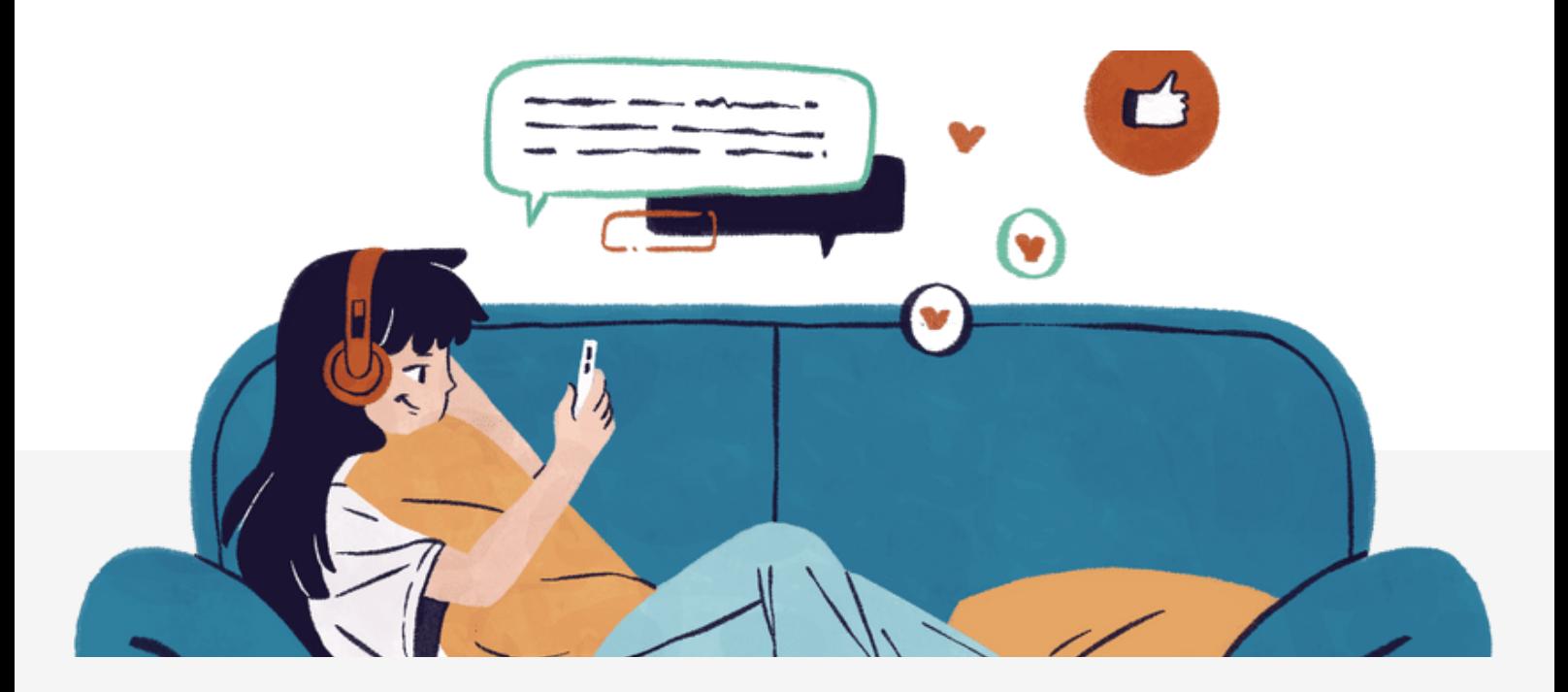

#### **Objetivo:**

- Conversar com os discentes sobre suas produções e construir conhecimento a partir da percepção de melhorias que podem ser realizadas nos trabalhos para o produto final.
- Apresentar a atividade da semana, relacionada ao conteúdo da disciplina de História.

#### **Recursos:**

Computador com acesso à internet e ferramenta de encontro síncrono (Google *Meet*); *software* para produção de *slides*; editor de texto ou de imagens para produção do documento com orientações para a atividade da semana.

#### **Ações executadas:**

- Leitura de exemplos de trabalhos produzidos até o momento, com participação dos membros das equipes nas divisões de vozes. Incentivo à opinião e contribuição dos demais discentes e indicação de melhorias que poderiam ser feitas para o produto final.
	- A oportunidade possibilita a discussão sobre diversos conteúdos trabalhados até o momento: dicas de redação; gramática; estilo de escrita; texto com marcas de oralidade, adequado para o rádio; questões ambientais e meios de abordagem dos assuntos de forma interessante; formatos radiofônicos, etc.
- Para esta aula, não houve conteúdo expositivo, tendo em vista que ele já tinha sido apresentado nas aulas regulares da disciplina de História. O professor havia sugerido temas relacionados aos assuntos dos *podcasts* para a produção da atividade da semana, que foi desenvolvida a partir da pesquisa de novas referências para endossar o conteúdo ensinado na disciplina.
- Explicação da atividade da semana (apêndice 5): Produção textual a ser utilizada na composição do roteiro, a partir dos assuntos indicados pelo professor de História.
	- Por escolha do docente, eles já haviam começado a produzir o texto para a disciplina previamente, razão pela qual as orientações dadas para esta atividade foram de adequação de formato apenas, conforme escolha das equipes.

#### **Ações do docente após a aula:**

- Disponibilizar atividades entregues previamente já corrigidas e com comentários para revisão.
- Disponibilizar conteúdo digital para consulta no AVA: documento com orientações sobre atividade da semana;
- Disponibilizar no AVA espaço para entrega da atividade da semana.

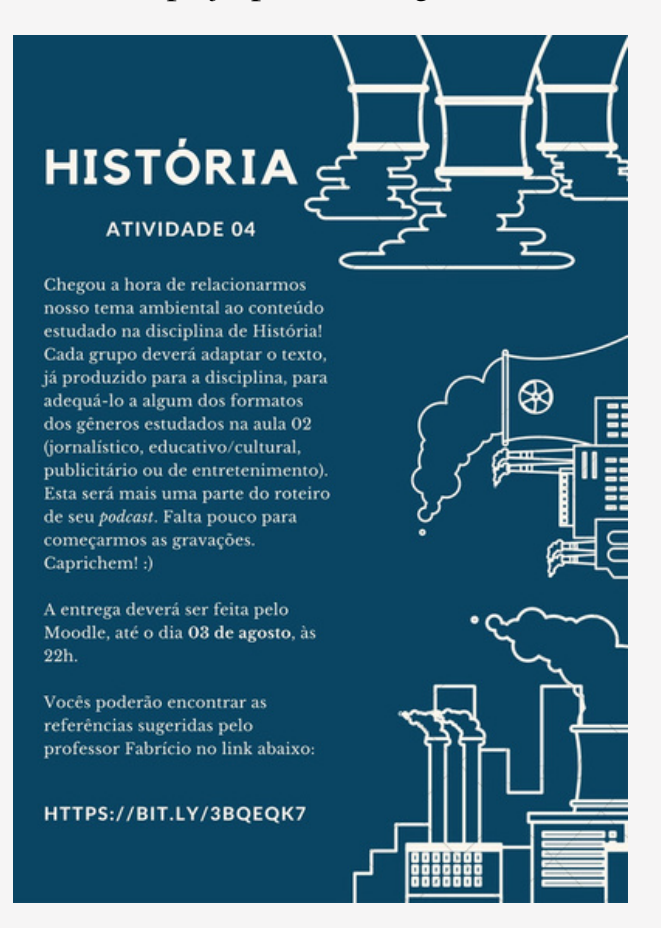

**Orientações para a atividade textual referente ao conteúdo de História, disponível no Anexo 5.**

### QUINTO ENCONTRO: DICAS DE GRAVAÇÃO E TÉCNICA

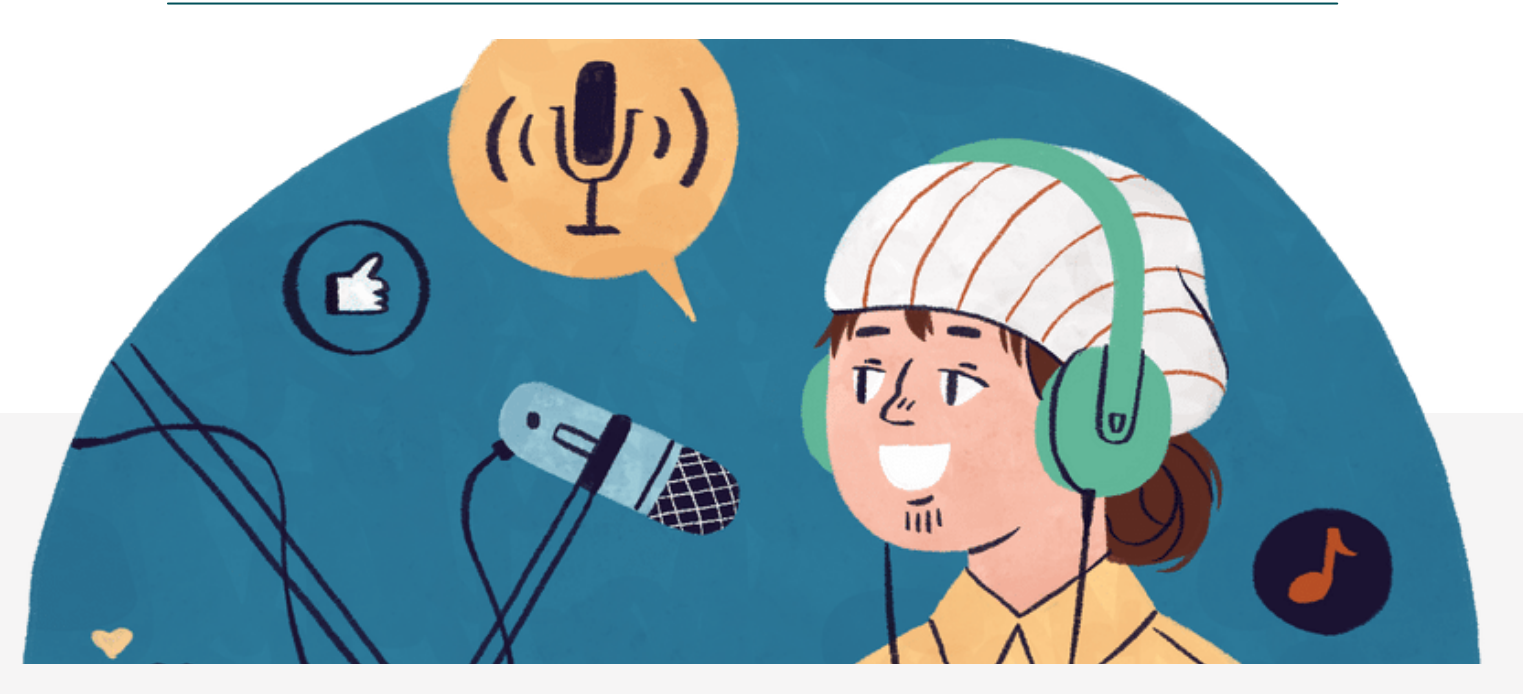

#### **Objetivo:**

- Conversar com os discentes sobre suas produções e construir conhecimento a partir da percepção de melhorias que podem ser realizadas nos trabalhos para o produto final.
- Orientar a finalização do roteiro, pela reunião de todas as produções textuais realizadas até o momento.
- Solicitar envio da primeira versão do roteiro finalizado pela internet, via AVA, para correção antes da edição do áudio.
- Solicitar a criação de propostas de nome e vinheta para a escolha daquela que representaria o *podcast*.

#### **Recursos:**

Computador com acesso à internet e ferramenta de encontro síncrono (Google *Meet*); *software* para produção de *slides*; editor de texto ou de imagens para produção do documento com orientações para a atividade da semana.

#### **Ações executadas:**

Leitura de exemplos de todas as propostas de trabalhos produzidos até o momento, com orientações para melhorias, considerando as discussões de aulas anteriores, para a finalização do roteiro.

- Comunicação da lição: Apresentação com dicas de gravação e técnica para os grupos, disponibilizada posteriormente para consulta (apêndice 6).
- Explicação da atividade da semana: Finalização do roteiro pela união de todas as produções realizadas e corrigidas até o momento, entregue no modelo de roteiro disponibilizado. Criação de proposta de vinheta para o *podcast*.
	- Os arquivos em áudio deveriam ser enviados para serem disponibilizados a todos os estudantes, para a escolha.

#### **Ações do docente após a aula:**

- Disponibilizar atividades entregues previamente já corrigidas e com comentários para revisão.
- Disponibilizar conteúdo digital para consulta no AVA: documento com orientações sobre atividade da semana (apêndice 6);
- Disponibilizar no AVA espaços para entrega da atividade da semana e das propostas de vinheta.

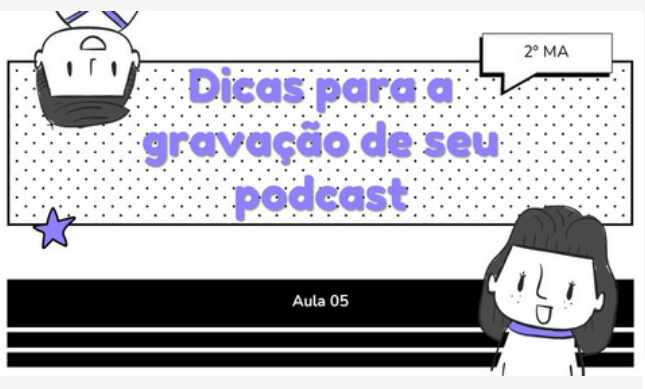

**Apresentação sobre dicas de gravação.**

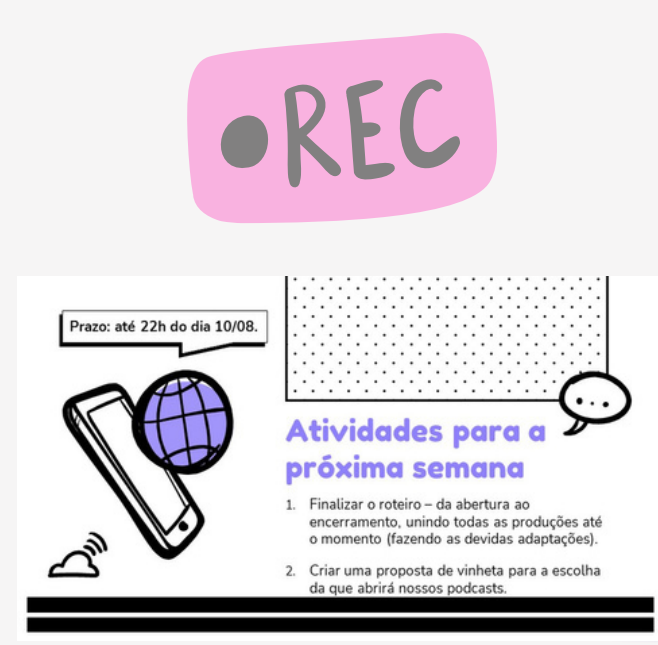

**Orientações para a atividade (Anexo 6).**

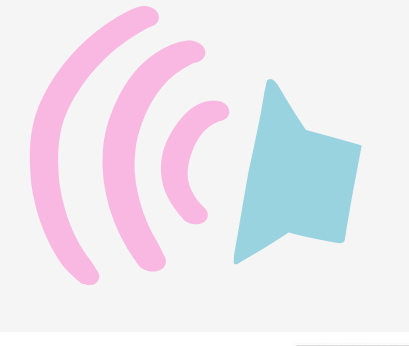

#### Para a gravação

 $\begin{array}{l} \bullet \text{ Casov } \check{\text{v}} \text{d} \check{\text{u}} \text{d} \check{\text{u}} \text{d} \$ Hello! **Apresentação completa está disponível no Anexo 6.**

### SEXTO ENCONTRO: PRODUÇÃO DO ROTEIRO

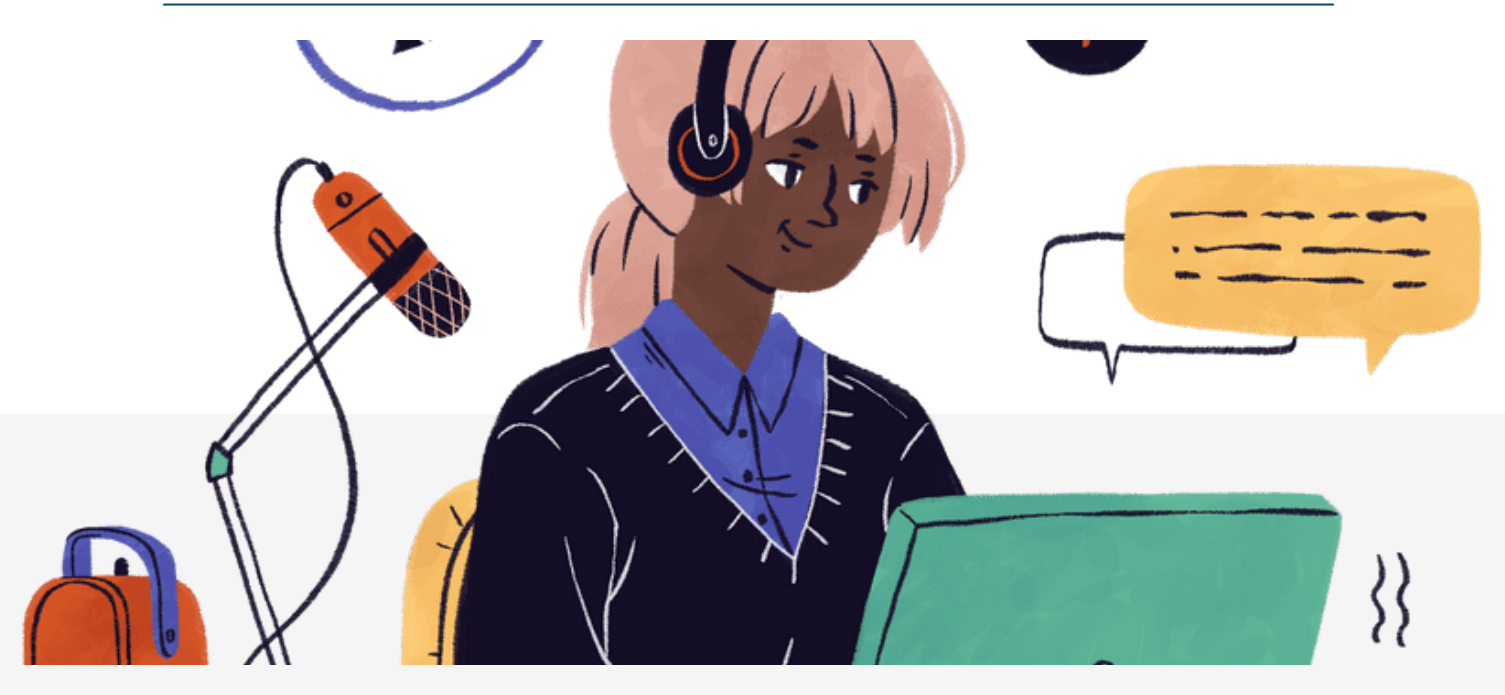

#### **Objetivo:**

- Conversar com os discentes sobre o andamento das produções e estar disponível para orientação e auxílio.
- Ensaiar/simular a leitura do roteiro, para terem uma ideia do resultado e necessidade de alterações que poderiam surgir durante a produção.

#### **Recursos:**

Computador com acesso à internet e ferramenta de encontro síncrono (Google *Meet*); editor de texto ou de imagens para produção do documento com orientações para a atividade da semana.

#### **Ações executadas:**

- Diálogo com alunos para identificar dificuldades enfrentadas durante a produção do roteiro e auxílio para aqueles que não conseguiram finalizar a primeira versão da atividade completa.
- Leitura de exemplos de roteiros que foram entregues durante a semana, com participação dos membros das equipes, simulando a gravação do *podcast* para análise e obtenção de contribuições dos pares. Oportunidade de ter uma ideia de como o produto ficará, com as alternâncias de vozes.
- Falar sobre as propostas de vinhetas disponíveis e solicitar que todos votem, por meio de enquete criada no AVA, na vinheta mais interessante.

#### **Ações do docente após a aula:**

- Assessorar os estudantes, caso surgissem dúvidas e demanda de orientação para a finalização do roteiro.
- Disponibilizar arquivos de propostas de vinheta no AVA para audição dos alunos.
- Criar enquete para votação e escolha da vinheta que seria utilizada em todos os episódios.

### SÉTIMO ENCONTRO: FINALIZAÇÃO DO ROTEIRO

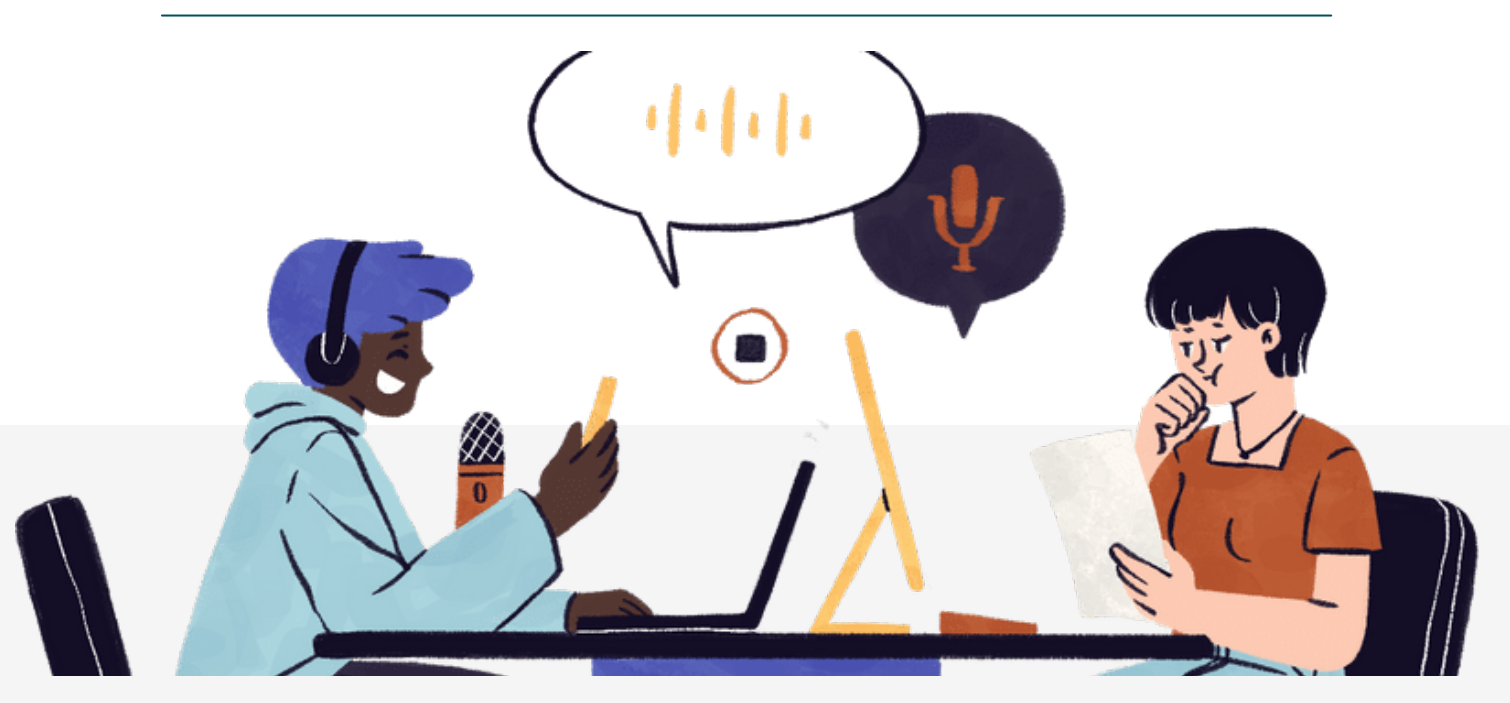

#### **Objetivo:**

- Conversar com os discentes sobre a finalização das produções e estar disponível para orientação e auxílio.
- Ensaiar/simular a leitura do roteiro, para terem uma ideia do resultado e necessidade de alterações que poderão surgir durante a produção.
- Apresentar resultado da enquete de escolha da vinheta.
- Estabelecer prazo para entrega do *podcast* finalizado.
- Decidir com as equipes sobre a publicação dos episódios em plataformas de *streaming*.

#### **Recursos:**

Computador com acesso à internet e ferramenta de encontro síncrono (Google *Meet*).

#### **Ações executadas:**

- Diálogo com alunos para identificar dificuldades enfrentadas durante a produção do roteiro e auxílio para aqueles que não conseguiram finalizar a primeira versão da atividade.
- Leitura de um roteiro completo, com participação dos membros das equipes, simulando a gravação do *podcast* para análise e obtenção de contribuições dos pares. Oportunidade de ouvir todo o produto, a "costura" das diferentes temáticas ao unir as produções textuais.
- Apresentação do resultado da enquete de escolha da vinheta.
- Conversa com as equipes sobre a publicação dos episódios em plataformas de *streaming*.
- Definição da data para entrega do produto finalizado.
	- O período concedido aos grupos para gravação e edição do *podcast* foi de duas semanas, sem encontro síncrono, estando o responsável pela disciplina disponível para assessoria.

#### **Ações do docente após a aula:**

- Avaliar os trabalhos e atribuir notas, conforme critérios estabelecidos por cada professor para sua própria disciplina. Disponibilizá-las no sistema acadêmico para consulta dos estudantes.
- Solicitar possíveis correções necessárias no conteúdo dos *podcasts* antes da publicação em plataforma (s) de *streaming*.

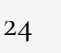

### ÚLTIMO ENCONTRO: ENCERRAMENTO E AVALIAÇÃO

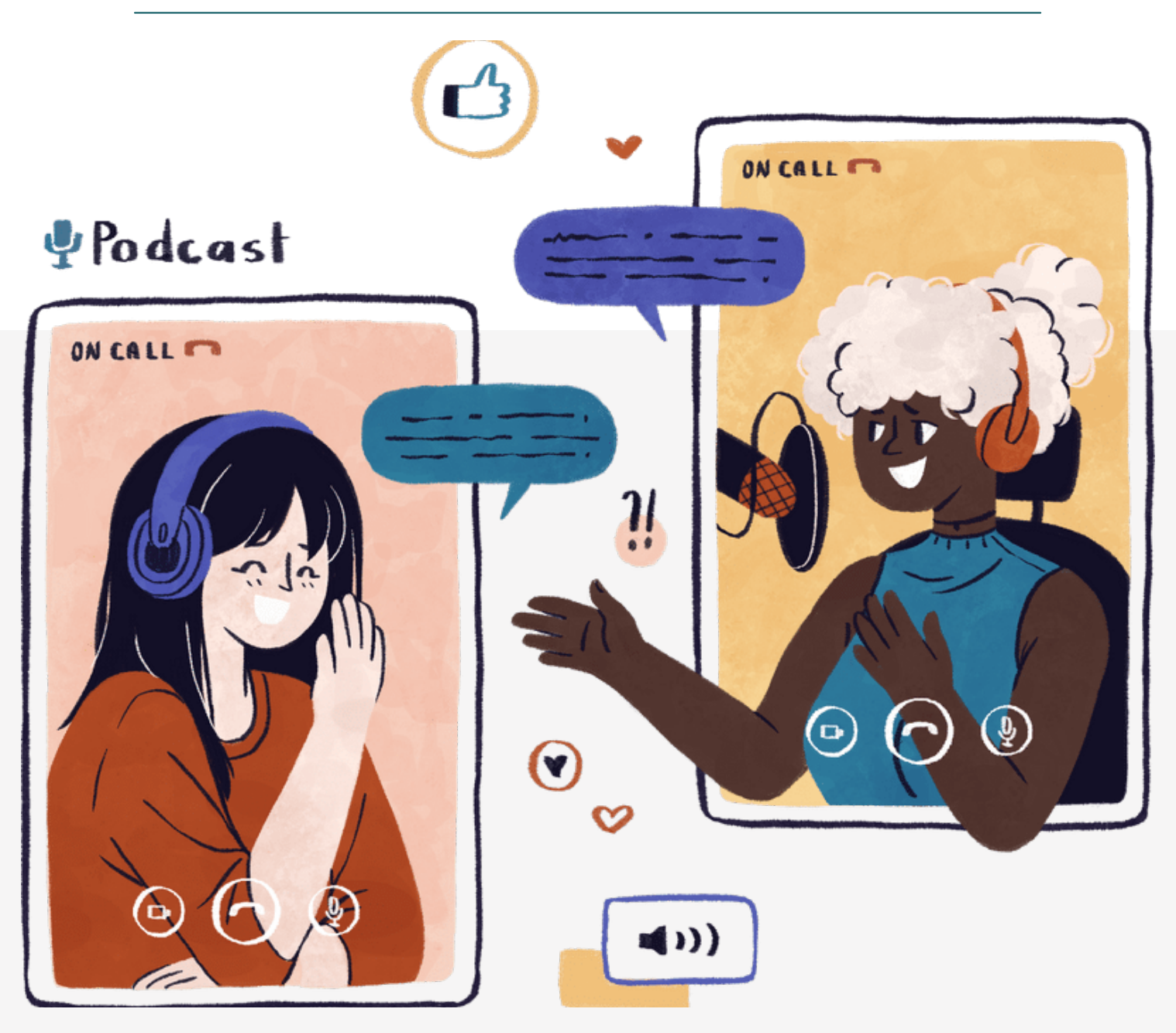

#### **Objetivo:**

Criar uma roda de conversa para ouvir a avaliação de cada grupo/estudante e docente acerca da experiência de produção do *podcast* como ferramenta integradora no curso.

#### **Recursos:**

Computador com acesso à internet e ferramenta de encontro síncrono (Google *Meet*).

### **Observações:**

- O ideal é que esse encontro aconteça com a participação de todos os estudantes e professores que aderiram ao projeto.
- Tendo em vista que o tempo de encontro síncrono é muito limitado (45 minutos), a audição de todos os *podcasts* em conjunto não foi possível. Assim, todos foram orientados a ouvir os produtos previamente.

#### **Ações executadas:**

- Reunião para partilha e depoimentos sobre a experiência de produção do *podcast*.
	- Uma boa ideia é incentivar os participantes a manterem as câmeras ligadas, para criar proximidade.
- Questionamento aos alunos sobre o que acharam mais interessante, o que gostariam de compartilhar sobre o processo produtivo, o que aprenderam e que habilidades foram desenvolvidas durante as atividades, e se consideram que os conteúdos foram integrados, de fato.
- Avaliação e *feedback* dos professores sobre as produções dos grupos, o processo produtivo e o potencial integrador da atividade.
	- Solicitação de preenchimento dos questionários avaliativos (discentes e docentes), para atribuição de notas individuais e em grupo. Os formulários para essa produção foram criados usando a ferramenta Google *Forms*, com possibilidade de atribuição de notas 1 a 10 para os seguintes critérios:
		- Docentes:
			- Fidelidade ao tema proposto;
			- Domínio e apresentação do conteúdo da disciplina;
			- Capacidade de articulação entre os conteúdos das três disciplinas trabalhadas (História, Química Ambiental e Português - Produção Textual)
			- Qualidade técnica do roteiro (escrita, adaptação à linguagem radiofônica, etc.)
			- Qualidade técnica do *podcast* (apresentação, edição, qualidade do áudio, etc.)
			- Criatividade
		- Os discentes deveriam atribuir notas de 1 a 10 a cada um dos *podcasts* ouvidos e, individualmente, a seus colegas de equipe.

### **Ações do docente após a aula:**

Publicar episódios em plataforma de *streaming*, conforme decisão da turma, e divulgar links para acesso e compartilhamento.

## REFERÊNCIAS

ANCHOR. **Anchor Spotify**, 2022. Página inicial. Disponível em: <https://anchor.fm/>. Acesso em 28 nov. 2020.

AUDACITY. **Audacity team**, 2022. Página de Download. Disponível em: < https://www.audacityteam.org/download/>. Acesso em: 09 mai. 2022.

AUDACITY: Curso Completo. **Pixel Tutoriais**. [S/l.]: Pixel Tutoriais por: Allan Portes, 2015. I vídeo (18min28s). Disponível em: https://www.youtube.com/watch?v=hUE-wZxChtw&t=631s. Acesso em 28 nov. 2020.

BRASIL. Ministério da Educação. **Lei nº 9.394**, de 20 de dezembro de 1996. Estabelece as diretrizes e bases da educação nacional. Disponível em:http://portal.mec.gov.br/seed/arquivos/pdf/tvescola/leis/lein9394.pdf. Acesso em: 10 mai. 2020.

Conselho Nacional de Educação/Câmara de Educação Básica. **Resolução nº 6, de 20 de setembro de 2012**. Define Diretrizes Curriculares Nacionais para a Educação Profissional Técnica de Nível Médio. Disponível em:http://portal.mec.gov.br/index.php?option=com\_docman&view=download& alias=11663-rceb006-12-pdf&category\_slug=setembro-2012-pdf&Itemid=30192. Acesso em: 10 mai. 2020.

COMO gravar um podcast no Anchor [Método fácil]. Luiz Eduardo (luizeof).  $[S/l.]:$   $[S/p],$  2020. I vídeo (30min30s). Disponível em: [https://www.youtube.com/watch?v=m7uAHdcbhuQ.](https://www.youtube.com/watch?v=m7uAHdcbhuQ) Acesso em 28 nov. 2020.

CONSANI, Marciel. **Como usar o rádio na sala de aula.** 1. ed. São Paulo: Contexto, 2010.

FILHO, A. B.; TREVISOLI, A. M. S.; SANTOS, F. M. O projeto integrador nos planos de curso da Educação Profissional: uma reflexão técnica do Distrito Federal. Revista Com Censo, Brasília, 3ª ed., n. 6, p. 57-65, ago. 2016.

FREITAS, Felipe. Veja como fazer seu próprio podcast com Anchor. Canal Tech, 2020. Disponível em: https://canaltech.com.br/apps/como-fazer-podcastcom-anchor/. Acesso em 28 nov. 2020.

IFF CAMPUS BOM JESUS DO ITABAPOANA. **Projeto Pedagógico do Curso Técnico em Meio Ambiente Integrado ao Ensino Médio**. Bom Jesus do Itabapoana: 2014.

IFFCAST #2: A origem da vida. Produzido por: Vilgner, Samuel, Janine, Noelle, Kaline, Emanuele Gomes, Davi, Samir, João Gabriel e Dara. Itaperuna: **IFF Campus Itaperuna**, dez. 2019. Podcast. Disponível em: https://open.spotify.com/episode/1JbT1BfgqKYVkRXvrNF3Pb? si=nUmAqqSTTteg\_gdJ\_33jwQ&nd=1. Acesso em: 28 nov. 2020.

LOPES, L. **Podcast**: guia básico. Nova Iguaçu: Marsupial Editora Ltda., 2015.

MOURA, D. H. Educação básica e educação profissional e tecnológica: dualidade histórica e perspectivas de integração. **Holos**, v. 2, p. 4-30, 2007.

O QUE é podcast?. **Conexão Jovem**. [S/l.]: Rede Novo Tempo de Comunicação, 2016. 1 vídeo (2min14s). Disponível em: [https://www.youtube.com/watch?](https://www.youtube.com/watch?v=tfTf8LZZX0M) v=tfTf8LZZX0M. Acesso em 28 nov. 2020.

RAMOS, M. N.. **Concepção do Ensino Médio Integrado**. In: ARAÚJO, Ronaldo; TEODORO, Elinilze. (Org.). Ensino Médio Integrado no Pará como Política Pública. Belém: SEDUC-PA, 2009, v., p. 144-182.

WORKSHOP de Edição de Podcast com Leo Lopes - 2019. **Curso de Podcast**. [S/l.]: Radiofobia Podcast Network, 2019. 1 vídeo (2h38min47s). Disponível em: https://www.youtube.com/watch?v=SYuczs6rJy8. Acesso em 28 nov. 2020.

YOUTUBE: Biblioteca de Áudio. **Youtube Studio**, 2020. Disponível em: https://studio.youtube.com/. Acesso em 28 nov. 2020

ZABALA, A. **A prática Educativa: como ensinar**. Porto Alegre: Artmed, 1998.

### PODCASTS PRODUZIDOS

AMBIENCAST: Produção Agrícola Sustentável. Bom Jesus do Itabapoana: Alunos do segundo ano do Curso Técnico em Meio Ambiente do IFF Bom Jesus, 19 mai 2022. Podcast. Disponível em: [https://open.spotify.com/episode/3UzzDQpOzOxnGSMdtrHsEF?](https://open.spotify.com/episode/3UzzDQpOzOxnGSMdtrHsEF?si=X0xzd1qDSDiHIOG_G0vOGQ&utm_source=copy-link) si=X0xzd1qDSDiHIOG\_G0vOGQ&utm\_source=copy-link. Acesso em 19 mai. 2022.

\_\_\_\_\_\_: Descarte de Resíduos Industriais. Bom Jesus do Itabapoana: Alunos do segundo ano do Curso Técnico em Meio Ambiente do IFF Bom Jesus, 19 mai 2022. Podcast. Disponível em: [https://open.spotify.com/episode/1RVPTYdjdropCXKITs0XAX?](https://open.spotify.com/episode/1RVPTYdjdropCXKITs0XAX?si=a6664abd269a42f1) si=a6664abd269a42f1. Acesso em 19 mai. 2022.

\_\_\_\_\_\_: Preservação dos rios e oceanos. Bom Jesus do Itabapoana: Alunos do segundo ano do Curso Técnico em Meio Ambiente do IFF Bom Jesus, 19 mai 2022. Podcast. Disponível em: [https://open.spotify.com/episode/5xaIj8uoGKZF7GLWOBZlfM?](https://open.spotify.com/episode/5xaIj8uoGKZF7GLWOBZlfM?si=0360e25482c14248) si=0360e25482c14248. Acesso em 19 mai. 2022.

\_\_\_\_\_\_: Preservação do solo. Bom Jesus do Itabapoana: Alunos do segundo ano do Curso Técnico em Meio Ambiente do IFF Bom Jesus, 19 mai 2022. Podcast. Disponível em:

[https://open.spotify.com/episode/1NyVEGgs91P2gfJYmUboOQ?](https://open.spotify.com/episode/1NyVEGgs91P2gfJYmUboOQ?si=37b5b4d83f7845e7) si=37b5b4d83f7845e7. Acesso em 19 mai. 2022.

### SUGESTÕES DE LEITURA

PDE#73: Como produzir podcasts na sala de aula. Entrevistador: Damione Damito. Entrevistada: Josianne Cerasoli. [S.l.]: **Podcast Papo de Educador**, 08 jun. 2019. Podcast. Disponível em: https://papodeeducador.com.br/comoproduzir-podcasts-na-sala-de-aula-pde-73/. Acesso em: 10 ago. 2020.

FREIRE, E. P. A. **Conceito educativo de podcast**: um olhar para além do foco técnico. Revista Educação, Formação & Tecnologias, Caparica, Portugal, v. 6, n. 1, p. 35-51, jul. 2013. Disponível em: http://eft.educom.pt/index.php/eft/article /view/340. Acesso em: 25 ago. 2020.

\_\_\_\_\_\_. **Podcast na educação brasileira**: natureza, potencialidades e implicações de uma tecnologia da comunicação. 2013. 338 f. Tese - Universidade Federal do Rio Grande do Norte, Natal, Rio Grande do Norte, 2013b.

SOARES, A. B. **O uso pedagógico de podcast na Educação Profissional e Tecnológica**. 2017. 156 f. Dissertação (Mestrado) - Universidade Federal de Santa Maria, RS. Programa de Pós-graduação em Educação Profissional e Tecnológica, Santa Maria, Rio Grande do Sul, 2017.

VIEIRA, M. L. M. **O podcast e a leitura oralizada como recurso para o envolvimento de alunos do Ensino Médio nas aulas de literatura.** 2018. 84 f. Dissertação (Programa Profissional de Pós-Graduação Stricto Senso em Ensino de Línguas) – Universidade Federal do Pampa, Bagé, Rio Grande do Sul, 2018.

YOSHIMOTO, E.; MOMESSO, M.R. **Do podcast à web rádio na escola**: uma experiência pautada nas tramas do "Audioler". In: IV COLÓQUIO INTERNACIONAL EDUCAÇÃO, CIDADANIA E EXCLUSÃO. Rio de Janeiro, Rio de Janeiro, 2015.

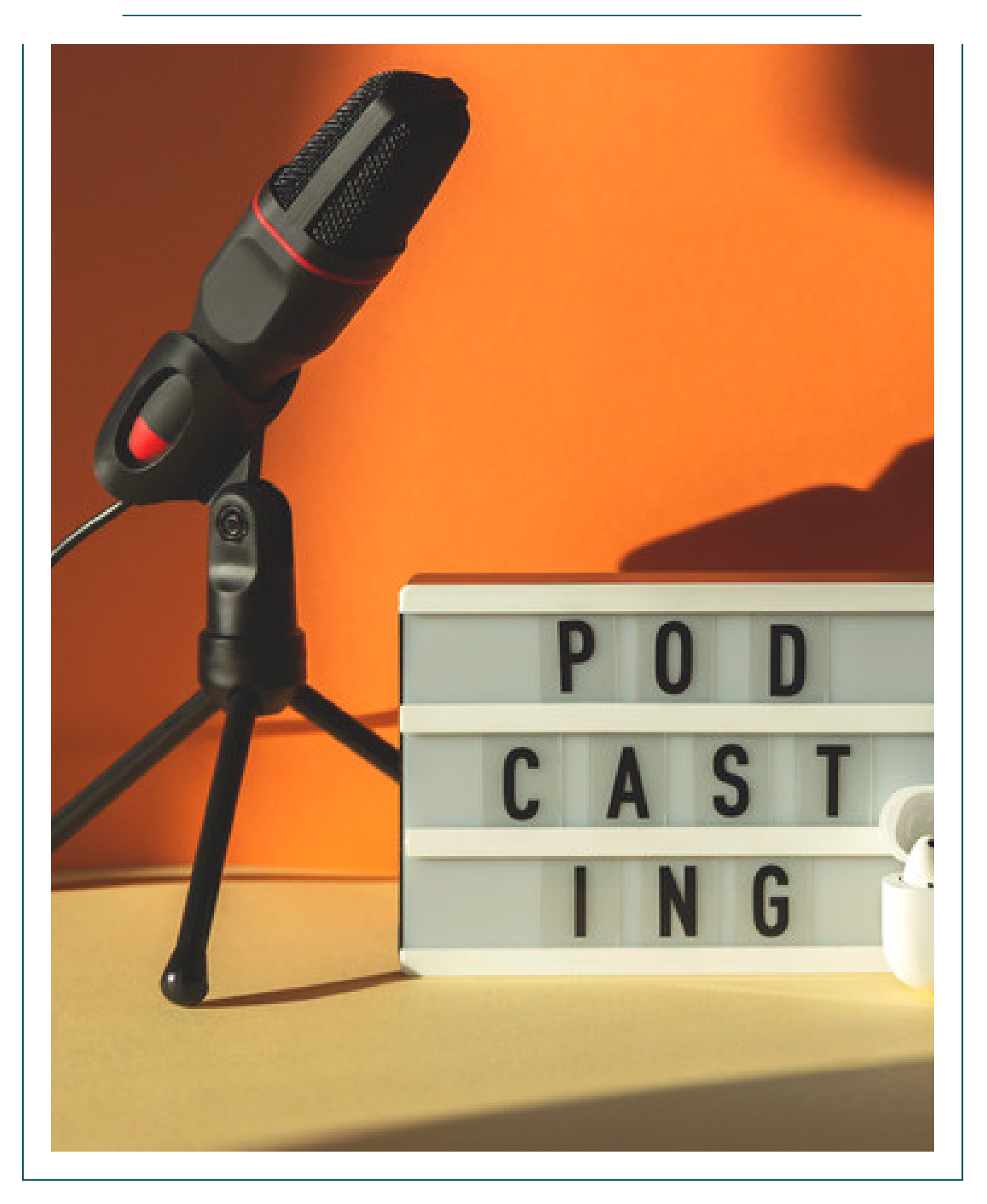

### APÊNDICE I

Para a produção de arte desta proposta, foi utilizado o aplicativo Canva.

### Primeiro passo: o começo!

A primeira tarefa do grupo será produzir a apresentação do tema escolhido. Para isso, façam suas pesquisas e criem um pequeno texto de abertura para seu podcast.

![](_page_33_Picture_4.jpeg)

**Como** e **quando** você decide se continuará assistindo a um filme, lendo um livro ou acompanhando uma série? Assim como a maioria das pessoas, acredito que seja no início da obra, não é mesmo? Os primeiros minutos, páginas e episódios são determinantes para a decisão de continuar ou interromper o consumo de um produto (mesmo aquela sobremesa que parece deliciosa... até a primeira mordida). Pois é. Com o podcast acontece a mesma coisa: é no início que o ouvinte se percebe interessado ou não. Nossa missão é produzir algo interessante e atraente.

Pesquise

Selecione as informações mais relevantes e necessárias ao entendimento do tema e à contextualização do programa. Tenha cuidado com a seleção de suas fontes: elas devem ser confiáveis e a veracidade das informações devem ser confirmadas.

Escrita

Explique o tema de maneira simples e de fácil compreensão, tendo em mente que seu público possivelmente incluirá perfis diferenciados de ouvintes: crianças, jovens, adultos, idosos, com diferentes níveis de instrução e áreas de interesse.

Data de entrega

Vocês deverão enviar a atividade em arquivo PDF até às **22h** do dia **13 de julho**, próxima terça-feira, pelo Moodle.

![](_page_34_Picture_1.jpeg)

Gêneros Textuais: possibilidades para o podcast

### Gêneros

- ⇒Jornalístico ⇒Cultural e educativo  $\Rightarrow$  Publicitário
- ⇒De Entretenimento

### Jornalístico

![](_page_34_Picture_7.jpeg)

"Produções de caráter informativo, oferecidas tradicionalmente como uma vertente da prestação de serviços<br>"que consagrou o rádio.

- 
- 
- Reportagens
- Debates

#### Exemplo: <u>Café da Manhã</u> (Folha de<br>São Paulo e Spotify)

![](_page_35_Figure_0.jpeg)

#### Cultural e Educativo  $2.$ "O gênero ficcional no rádio é quase sinônimo de radiodramaturgia. (...) A dramatização valoriza não só o texto, mas também a intenção dos atoreslocutores. Se associarmos a isso uma sonoplastia rica e uma trilha sonora bem escolhida, torna-se muito fácil conquistar a atenção do ouvinte." Radionovela • Radioteatro Exemplo: Radionovela (Rádio Programação<br>Musical Radio-conto Cordel, da UFPE)

![](_page_35_Picture_2.jpeg)

![](_page_36_Figure_0.jpeg)

![](_page_36_Picture_1.jpeg)

![](_page_36_Figure_2.jpeg)

### Atividade da semana

Para a próxima aula: criar o roteiro de uma peça do gênero publicitário com uma mensagem de prestação de serviços relacionada ao tema do podcast produzido pelo grupo.

Sugestões: curiosidade, orientação, dicas...

Envio pela plataforma, até as 22h da próxima terça-feira, dia 20 de julho. Bom trabalho!

![](_page_37_Picture_4.jpeg)

![](_page_37_Figure_5.jpeg)

preciso.

que seja simples, aplicável, interessante e útil para o ouvinte!

### Referência

⇒ CONSANI, Marciel. Como usar o rádio na sala de aula. 1. ed. São Paulo: Contexto, 2010.

Para a produção de arte desta proposta, foi utilizado o aplicativo Canva.

# ANIDADE DA SEMANA GÊNERO PUBLICITÁRIO

**O grupo deverá criar o roteiro de uma peça do gênero publicitário com uma mensagem de prestação de serviços relacionada ao tema do** *podcast* **que será produzido pelo grupo.**

#### INFORMAÇÃO

Escolha uma informação relacionada ao tema do grupo que seja interessante ao público e preste algum serviço à comunidade. Pode ser uma curiosidade, uma dica, uma orientação... utilize as referências disponibilizadas no Moodle para se inspirar e busque outras para ampliar suas ideias!

![](_page_39_Picture_6.jpeg)

#### **CRIATIVIDADE**

Seja criativo e convincente! Lembre-se de que o objetivo da utilização do gênero publicitário nesta atividade é promover uma ideia e incentivar o ouvinte a adotá-la, seja pelo engajamento ou mudança de comportamento.

#### LINGUAGEM

Crie um texto acessível, com linguagem simples e de fácil entendimento. Não se esqueça que seu público pode incluir pessoas com diferentes idades e níveis de instrução.

![](_page_39_Picture_11.jpeg)

#### EFEITOS SONOROS

Escreva o texto e pense em todos os recursos sonoros que poderão ser utilizados na produção de sua peça publicitária. Além do texto, a atividade deve conter a descrição de suas ideias para a edição. Utilize o modelo de roteiro disponível na plataforma.

#### **TEMPO**

*Spots* são peças curtas. Para esta atividade, o produto não deverá ultrapassar o tempo de **um minuto** (incluindo toda a edição: com música e efeitos sonoros). Ensaiem para ter uma ideia do tempo requerido para o texto produzido.

![](_page_39_Picture_16.jpeg)

#### *Prazo de entrega:*

A atividade deverá ser enviada em PDF, pelo Moodle, até às 22h do dia 20 de julho, próxima terça-feira.

Para a produção de arte desta proposta, foi utilizado o aplicativo Canva.

### QUÍMICA AMBIENTAL

A tarefa da semana é relacionar o conteúdo da disciplina de Química Ambiental ao tema do podcast do seu grupo. Vocês poderão escolher o gênero que julgarem mais interessante para apresentar o tema aos ouvintes. (Utilizem as referências da segunda aula.) Não esqueçam que o público é composto também por leigos no assunto, então sejam claros e didáticos.

Os grupos devem orientar suas pesquisas conforme sugestões abaixo:

![](_page_40_Picture_5.jpeg)

![](_page_40_Picture_6.jpeg)

Pesquisar sobre os impactos decorrentes da produção industrial em solos, com foco em poluição química.

![](_page_40_Picture_8.jpeg)

Pesquisar sobre os impactos ambientais decorrentes da produção agroindustrial, com foco em poluição química.

INDUSTRIAIS Pesquisar sobre os riscos da contaminação por metais pesados no ambiente e seus impactos em relação à saúde humana, animal e ao meio ambiente.

DESCARTE DE RESÍDUOS

Remediação e ações mitigadoras para controle de poluição por metais pesados no ambiente.

DEADLINE: O roteiro deve ser entregue no modelo disponibilizado no Moodle, até as **22h** do dia **27/07**, próxima terça-feira, pelo Classroom. Dúvidas podem ser enviadas para erika.fvieira@gmail.com

Para a produção de arte desta proposta, foi utilizado o aplicativo Canva.

### ATIVIDADE 04

**HISTÓRIA**

Chegou a hora de relacionarmos nosso tema ambiental ao conteúdo estudado na disciplina de História! Cada grupo deverá adaptar o texto, já produzido para a disciplina, para adequá-lo a algum dos formatos dos gêneros estudados na aula 02 (jornalístico, educativo/cultural, publicitário ou de entretenimento). Esta será mais uma parte do roteiro de seu *podcast*. Falta pouco para começarmos as gravações. Caprichem! :)

A entrega deverá ser feita pelo Moodle, até o dia **03 de agosto**, às 22h.

Vocês poderão encontrar as referências sugeridas pelo professor Fabrício no link abaixo:

### TPS://BIT.LY/3BQEQK7

![](_page_41_Picture_7.jpeg)

![](_page_41_Picture_8.jpeg)

![](_page_42_Picture_1.jpeg)

#### Para a gravação

· Caso vá utilizar o celular para a gravação, desabilite todos os sons e notificações enquanto captura o som.

· Escolha um bom lugar de gravação, que seja o mais silencioso possível. Ruídos podem comprometer totalmente o material capturado, então esteja atento até àqueles sons com os<br>quais já estamos habituados: ruído de ar condicionado, ventilador, abrir e fechar de portas, conversas de terceiros, etc.

· Para garantir um som limpo em relação aos ruídos do ambiente, é interessante fazer um teste de gravação antes de começar a gravar o texto oficialmente. Faça a captura, ouça e analise a presença de ruídos indesejáveis.

![](_page_42_Picture_6.jpeg)

· PRATIQUE a leitura antes da gravação. Interprete o texto da maneira como deverá ser entendido pelo ouvinte, utilizando entonação, respiros e pausas nos momentos necessários. As coisas mais importantes devem ser faladas de forma pausada, para serem melhor entendidas. · A linguagem deve ser coloquial, simples, clara e direta, com frases curtas e sem muito floreio. Ir direto ao assunto;

· Os sentimentos não devem ser escondidos no rádio. A locução pode transparecer raiva, ironia, amor, solidariedade. Os sentimentos fazem parte da vida.

![](_page_42_Picture_9.jpeg)

![](_page_42_Picture_10.jpeg)

![](_page_43_Figure_0.jpeg)

![](_page_43_Figure_1.jpeg)

#### Sobre técnica

![](_page_43_Picture_3.jpeg)

· 95% da qualidade técnica do programa (áudio) será garantida no processo de captação. Dessa forma, é muito importante considerar todos os cuidados necessários para este momento.

- · É sugerido fazer a gravação na melhor qualidade possível, para durante a compressão do arquivo de áudio obter o melhor resultado possível.
- · É importante atentar ao volume de gravação, que é diferente do volume do fone:
- Sons estourados (altos demais) são difíceis de serem ajustados. Não dá pra  $\overline{\phantom{a}}$ tirar sons ambiente, por exemplo, porque alterações na frequência do áudio poderão estragar todo o conteúdo.
- Sons baixos demais também são um problema, porque ao aumentar o volume do áudio, aumenta-se também os ruídos.

![](_page_43_Picture_9.jpeg)

· Simplicidade: Traduza o difícil. Sempre que usar siglas, explique-as. Exemplo: "MEC, Ministério da Educação".

· Naturalidade: Não altere sua voz. Seja você mesma (o).

· Ritmo: Evite espaços em branco. Se as palavras acabarem, coloque música, uma vinheta, um efeito sonoro... (o silêncio só cabe se for proposital, como um recurso para um tema que está sendo abordado).

![](_page_43_Figure_13.jpeg)

![](_page_44_Picture_0.jpeg)

#### Sobre técnica

![](_page_44_Picture_2.jpeg)

- Existe um software para nivelamento dos áudios: o The levelator. Deve ser aplicado aos áudios de gravação da voz, não no produto final. Apenas para formatos sem compressão (.wav e .aiff).
- Efeitos sonoros: Os efeitos são capazes de descrever ambientes e gerar sensações no ouvinte. Lembrem-se de utilizá-los com sabedoria e criatividade, para que o ouvinte tenha a melhor experiência possível ao imaginar e interagir com a informação fornecida durante o episódio.

![](_page_44_Picture_5.jpeg)

![](_page_44_Picture_6.jpeg)

### **Referências**

AUDIOTEXT. 5 Dicas para gravar áudio pelo celular com qualidade. s/d. Disponível em: < https://www.audiotext.com.br/dicas-gravar-audio-celular-comqualidade/> Acesso em: 29 jul. 2021.

CURSO DE PODCAST. Workshop de Edição de Podcast com Leo Lopes - 2019. Youtube, 2019. Disponível em: <https://www.youtube.com/watch?v=SYuczs6rJy8&ab\_channel=CursodePodcast>. Acesso em: 20 jul. 2021.

MÍDIA JOVEM. Manual básico de rádio. Sergipe. s/d.

![](_page_44_Picture_11.jpeg)

![](_page_45_Picture_0.jpeg)

Para a produção de arte desta proposta, foi utilizado o aplicativo Canva.

![](_page_46_Picture_2.jpeg)

**Chegou o momento de reunir todas as atividades em um único produto: o seu roteiro! Ele será um espelho do** *podcast***, então caprichem!**

Aqui estão orientações para as produções que devem ser enviadas até o dia **17/08**, às **23h59min**, pelo **Moodle**.

Bom trabalho!

#### VINHETA

Nossa vinheta será escolhida por votação, a partir da sugestão de cada grupo.

**Todos os grupos devem apresentar uma proposta de vinheta, com música e a citação do nome do podcast. Usaremos IFFcast, em princípio, apenas para os testes. Sejam criativos! Para a música, vocês podem utilizar algo autoral ou alguma "trilha branca", que são aquelas disponíveis para uso livre. O Youtube tem uma biblioteca de áudio com algumas opções.**

#### PRODUZINDO O ROTEIRO

Todas as produções textuais feitas até <sup>o</sup> momento serão utilizadas para <sup>a</sup> composição do roteiro do seu *podcast*. Introdução, spo<sup>t</sup> publicitário <sup>e</sup> <sup>o</sup> conteúdo informativo sobre as disciplinas de Química Ambiental <sup>e</sup> História deverão estar presentes no roteiro do programa. **<sup>A</sup> ordem de utilização dessas**

**informações deve ser definida pelo grupo.**

#### GÊNEROS **TEXTUAIS**

<sup>O</sup> conteúdo de Química Ambiental <sup>e</sup> História deverão ser apresentados em algum dos gêneros textuais vistos na Aula <sup>02</sup> da disciplina (reportagem, entrevista, *game*, notícia, etc.). Escolham **dois gêneros diferentes**,

um para cada conteúdo, <sup>e</sup> adaptem as pesquisas para compor <sup>o</sup> roteiro do programa.

Lembrem-se que <sup>a</sup> aplicação correta dos gêneros escolhidos será avaliada para <sup>a</sup> disciplina de Produção Textual. Portanto, pesquisem detalhes sobre os gêneros que serão utilizados, para cumprir os requisitos de cada um.

#### COESÃO <sup>E</sup> COERÊNCIA

<sup>O</sup> texto do roteiro deve ser coeso <sup>e</sup> coerente. Ou seja, as informações precisam ser apresentadas de forma lógica, clara, seguindo um raciocínio que faça sentido. Assim, para unir os textos de conteúdos diferentes, será preciso ficar atento <sup>a</sup> repetições de informação; <sup>à</sup> transição entre um assunto <sup>e</sup> outro, para que não seja feita de maneira brusca; <sup>e</sup> <sup>à</sup> linguagem apropriada para <sup>o</sup> *podcast*: estamos **falando** para pessoas que vão **ouvir**.

#### **OUTRAS** FORMAS DE "FALAR"

Todo <sup>o</sup> conteúdo deve ser pensado não apenas como um texto que será lido, mas como um conjunto de recursos que poderão produzir inúmeras sensações no ouvinte. Ao pensar no roteiro, considerem os efeitos sonoros, músicas, transições <sup>e</sup> possibilidades de inovar para oferecer <sup>o</sup> produto mais interessante possível.

-իստանությունը կազմական կա<mark>նված կ</mark>անվերին

#### **ORGANIZAÇÃO**

Esta etapa demanda dedicação e tempo para desenvolver um bom trabalho. **Não deixem para a última hora!** Estou à disposição para sanar dúvidas e ajudar com orientações necessárias. Divirtam-se!

### APÊNDICE 8 - MODELO DE BASE PARA ROTEIRO

![](_page_47_Picture_18.jpeg)

![](_page_48_Picture_0.jpeg)

**Creative Commons Atribuição-NãoComercial-CompartilhaIgual 4.0 Internacional** Esta licença permite que você remixe, adapte e crie a partir do original para fins não comerciais, desde que atribua o devido crédito e que licencie as novas criações sob termos idênticos.